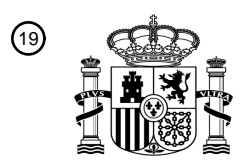

OFICINA ESPAÑOLA DE PATENTES Y MARCAS

ESPAÑA

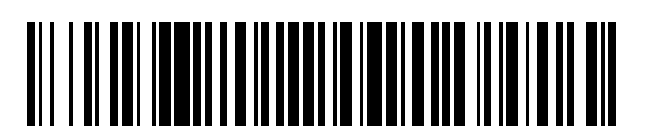

<sup>11</sup> **2 553 191** Número de publicación:

 $(51)$  Int. CI.: *H04L 12/14* (2006.01) *H04L 12/24* (2006.01) *H04W 4/24* (2009.01) *H04M 15/00* (2006.01) *H04W 8/12* (2009.01) *H04W 36/14* (2009.01) *H04W 76/02* (2009.01) *H04W 80/04* (2009.01)

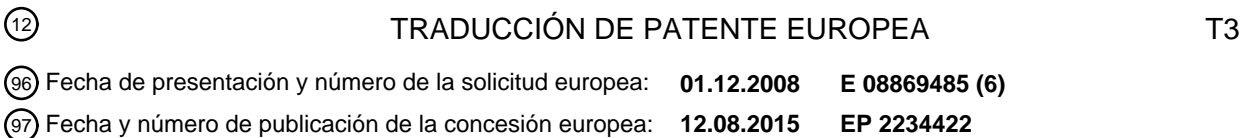

54 Título: **Procedimiento de selección de una función de políticas y reglas de facturación**

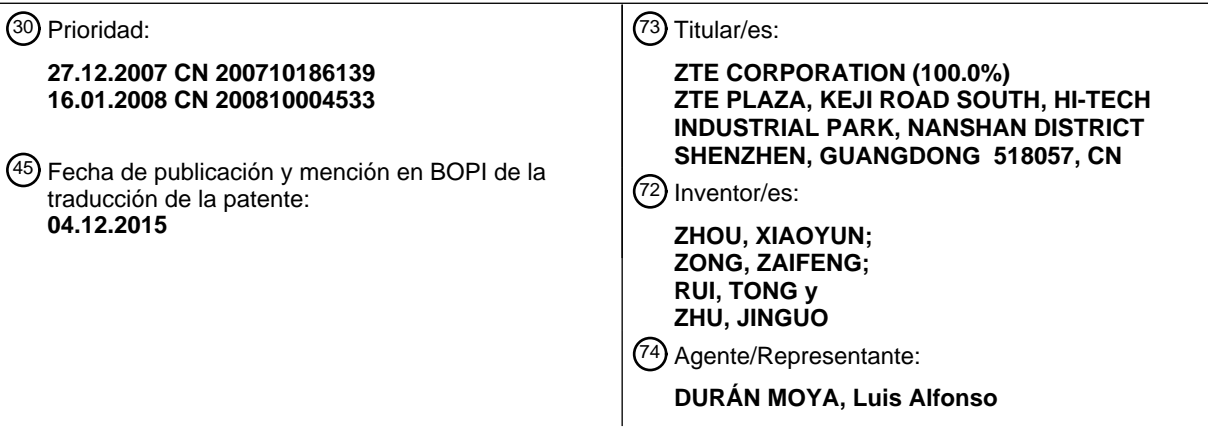

ES 2 553 191 T3 **ES 2 553 191 T3**

Aviso: En el plazo de nueve meses a contar desde la fecha de publicación en el Boletín europeo de patentes, de la mención de concesión de la patente europea, cualquier persona podrá oponerse ante la Oficina Europea de Patentes a la patente concedida. La oposición deberá formularse por escrito y estar motivada; sólo se considerará como formulada una vez que se haya realizado el pago de la tasa de oposición (art. 99.1 del Convenio sobre concesión de Patentes Europeas).

#### **DESCRIPCIÓN**

Procedimiento de selección de una función de políticas y reglas de facturación

5 Sector técnico

La presente invención se refiere al sector de las comunicaciones y, en particular, a un procedimiento para la selección de una función de políticas y reglas de facturación.

10 Antecedentes de la invención

El EPS (Sistema de paquetes evolucionado) del 3GPP (Proyecto de asociación de 3ª generación) está compuesto por la E-UTRAN (Red de acceso por radio terrestre universal evolucionada), la MME (Entidad de gestión de la movilidad), el S-GW (Puerta de enlace de servicio), la P-GW (puerta de enlace de red de datos en paquetes), el HSS 15 (Servidor de abonados de red domestica), el servidor AAA (Autenticación, autorización y contabilidad) del 3GPP, la PCRF (Función de políticas y reglas de facturación) y otros nodos de soporte.

En el que la MME es responsable de la parte relativa al plano de control, incluidos la gestión de movilidad, el procesamiento de la señalización de capas sin acceso y la gestión del contexto de la gestión de la movilidad de 20 abonados; la S-GW es un dispositivo de puerta de enlace de acceso que está conectado con la E-UTRAN, y transmite datos entre una E-UTRAN y una P-GW, y es responsable del almacenamiento temporal de los datos en espera de localización. La P-GW es una puerta de enlace de frontera entre el EPS 3GPP y una PDN y es responsable de funciones tales como el acceso de una PDN y la transmisión de datos entre un EPS y una PDN.

- 25 La PCRF es una entidad de función de políticas y reglas de facturación, que interconecta con la red de servicios IP (Protocolo de internet) de un operador a través de una interfaz Rx para recibir información de servicio; se conecta con los dispositivos de puerta de enlace en la red a través de las interfaces S7/S7a/S7c, es responsable de originar el establecimiento del portador de IP, asegura la QoS de los datos de servicio y lleva a cabo el control de los cargos.
- 30 La figura 1 muestra una arquitectura de sistema de un EPS. Como se muestra en la figura 1, el EPS soporta la interconexión con una red no 3GPP. La interconexión con una red no 3GPP se implementa a través de interfaces S2a/b, y la P-GW sirve como anclaje entre una red 3GPP y una red no 3GPP. Además, los sistemas no 3GPP se dividen en red de acceso IP no 3GPP segura y red de acceso IP no 3GPP no segura. La red de acceso IP no 3GPP segura se puede interconectar directamente con la P-GW a través de la S2a; la red de acceso IP no 3GPP no 35 segura tiene que conectarse con la P-GW a través de una ePDG (puerta de enlace de datos en paquetes evolucionada) y la interfaz entre una ePDG y una P-GW es la S2b.

En una red 3GPP convencional, la PCEF (Función de cumplimiento de políticas y cargos) solo existe en la P-GW, de manera que la PCRF solo necesita interconectarse con la P-GW para implementar el control para todas las 40 funciones. La PCRF y la P-GW intercambian información a través de una interfaz S7. No obstante, cuando la interfaz entre la P-GW y la S-GW se basa en PMIPv6 (proxy, o servidor intermedio, para telefonía móvil IP v6), la función de cumplimiento de políticas de la PCEF también existe parcialmente en la S-GW, que se denomina GWCF (función de control de la puerta de enlace), también BBERF (función de vinculación de portadora y de informe de eventos); una S-GW y una PCRF intercambian información a través de una interfaz S7c. En el caso de acceder a través del 45 sistema de acceso IP no 3GPP segura, la BBERF también está situada en la puerta de enlace de acceso no 3GPP segura. Una puerta de enlace de acceso no 3GPP segura y una PCRF intercambian información a través de una interfaz S7a.

- Cuando un UE (equipo de usuario) está en itinerancia, una interfaz S9 sirve como interfaz entre la PCRF de una red 50 doméstica y la PCRF de una red visitada; mientras, la AF (función de aplicación) para proporcionar servicios para el UE transmite información de servicio para generar una política de PCC (control de políticas y cargos) para la PCRF a través de una interfaz Rx+.
- Un sistema EPS tiene tres tipos de arquitecturas de itinerancia: un tipo se denomina encaminamiento local como se 55 muestra en la figura 1, en la que la P-GW está en una red doméstica y está provista de servicios IP por un operador de red doméstica (es decir, la AF está en la red doméstica); el segundo tipo se denomina interrupción local solo con funciones de aplicación del operador de la red domestica, como se muestra en la figura 2; el tercer tipo se denomina interrupción local solo con funciones de aplicación del operador de la red visitada, como se muestra en la figura 3.
- 60 Existe una pluralidad de nodos de PCRF en una red móvil terrestre pública (PLMN) de un EPS, y todos los nodos PCRF pertenecen a uno o más dominios "Diameter" (PCRF) (denominados en lo que sigue dominio de PCRF para simplificar), es decir, la comunicación entre varias entidades PCRF se basa en el protocolo "Diameter". Todas las PCRF en un dominio de PCRF son iguales. Una conexión entre el UE y la PDN se denomina sesión de IP-CAN (red de acceso por conectividad IP). Una política de PCC de una sesión de IP-CAN solo es determinada por una PCRF.
- 65 Con el fin de asegurar que todas las PCEF, BBERF y AF relacionadas con una sesión de IP-CAN están asociadas a la misma PCRF, un módulo de función lógica del DRA (agente de encaminamiento de "Diameter") es incorporado en

cada dominio de PCRF de un EPS. Cuando un UE establece una sesión de IP-CAN hacia una PDN, el DRA selecciona una PCRF para esta sesión de IP-CAN. La PCRF, la BBERF y la AF relacionadas con esta sesión de IP-CAN están asociadas a la PCRF seleccionada a través del DRA. No obstante, existe aún un problema que resolver, de cómo un DRA realiza específicamente una selección inicial en la PCRF y cómo asociar la PCEF, la BBERF y la 5 AF relacionada con esta sesión de IP-CAN a la misma PCRF.

Se conocen tecnologías relacionadas de ERICSSON: "PCRF selection", borrador de 3GPP; 52-075192-pcrfdiscovery; XP050627773 y 3RD GENERATION PARTNERSHIP PROJECT (3GPP): "3rd Generation Partnership Project; Technical Specification Group Services and System Aspects; Policy and charging control architecture 10 (Release 8)", TS 23.203, V8.0.0, que describe las funcionalidades de precaracterización de la reivindicación 1.

Resumen de la invención

El problema técnico que se va a resolver es proporcionar un procedimiento para seleccionar una PCRF para una 15 sesión de IP-CAN a través de un DRA con el fin de asociar la PCEF, la BBERF y la AF relacionadas con esta sesión de IP-CAN a la misma PCRF.

Las características del procedimiento según la presente invención se definen en las reivindicaciones independientes. Otras mejoras y realizaciones se proporcionan en las reivindicaciones dependientes.

Se proporciona un procedimiento para seleccionar una función de políticas y reglas de facturación, que comprende:

cuando un UE accede a un sistema 3GPP a través de una E-UTRAN de una red visitada o de una red de acceso IP no 3GPP segura o de una red de acceso IP no 3GPP no segura,

25

20

tras recibir un mensaje de solicitud de establecimiento de sesión enviado por un cliente de PCC situado en la red visitada, un agente de encaminamiento (DRA) de la red visitada envía el mensaje de solicitud de establecimiento de sesión a una PCRF seleccionada de la red visitada de acuerdo con los registros almacenados localmente, o da instrucciones al cliente de PCC para transmitir el mensaje de solicitud de establecimiento de sesión a la PCRF

30 seleccionada de la red visitada; y

la PCRF de la red visitada envía el mensaje de solicitud de establecimiento de sesión a un DRA de una red doméstica, a continuación, el DRA de la red doméstica envía el mensaje de solicitud de establecimiento de sesión a una PCRF seleccionada de la red doméstica de acuerdo con los registros almacenados localmente, o da

- 35 instrucciones a la PCRF de la red visitada para transmitir el mensaje de solicitud de establecimiento de sesión a la PCRF seleccionada de la red doméstica; o la PCRF de la red visitada transmite el mensaje de solicitud de establecimiento de sesión a la PCRF seleccionada de la red doméstica de acuerdo con los registros almacenados localmente.
- 40 Además, cuando el UE accede al sistema 3GPP a través de una IP no 3GPP no segura, el cliente de PCC comprende: una función de cumplimiento de políticas y cargos (PCEF) y una función de aplicación (AF), y cuando el UE accede al sistema 3GPP a través de la E-UTRAN o de una IP no 3GPP segura, el cliente de PCC comprende además la función de vinculación de portadora y de informe de eventos (BBERF); el mensaje de solicitud de establecimiento de sesión enviado por la PCEF es un mensaje de indicación de establecimiento de la sesión de IP-
- 45 CAN; el mensaje de solicitud de establecimiento de sesión enviado por la BBERF es un mensaje de indicación de establecimiento de la sesión de control de la puerta de enlace; el mensaje de solicitud de establecimiento de sesión enviado por la AF es un mensaje de información de aplicación/servicio.

Además, tras recibir el mensaje de solicitud de establecimiento de sesión, el DRA de la red visitada busca los 50 registros almacenados localmente y,

si no se encuentran los registros correspondientes de la sesión de IP-CAN, el DRA de la red visitada selecciona una PCRF de la red visitada para la sesión de IP-CAN y registra una relación correspondiente entre la sesión de IP-CAN y la PCRF de la red visitada; y transmite el mensaje a la PCRF seleccionada de la red visitada o da instrucciones al cliente de PCC para transmitir un mensaje a la PCRF de la red visitada correspondiente a los registros;

55 si se encuentran registros de la sesión de IP-CAN, el DRA de la red visitada transmite el mensaje a la PCRF de la red visitada correspondiente a los registros, o da instrucciones al cliente de PCC para transmitir el mensaje a la PCRF de la red visitada correspondiente a los registros.

Además, si recibe el mensaje de indicación del establecimiento de la sesión de IP-CAN, la PCRF de la red visitada 60 transmite el mensaje al DRA de la red doméstica;

si recibe el mensaje de indicación de establecimiento de la sesión de control de la puerta de enlace o el mensaje de información de aplicación/servicio, la PCRF de la red visitada transmite el mensaje al DRA de la red doméstica, o transmite el mensaje al DRA de la PCRF correspondiente de la red doméstica de acuerdo con la relación correspondiente almacenada entre la sesión de IP-CAN y la PCRF de la red doméstica.

Además, tras recibir el mensaje de solicitud de establecimiento de sesión enviado por la PCRF de la red visitada, el DRA de la red doméstica busca los registros almacenados localmente y,

si no se encuentran los registros correspondientes de la sesión de IP-CAN, el DRA de la red doméstica selecciona la PCRF de la red doméstica para la sesión de IP-CAN y registra la relación correspondiente entre la sesión de IP-CAN 5 y la PCRF de la red doméstica; y transmite el mensaje a la PCRF seleccionada de la red doméstica, o da instrucciones a la PCRF de la red visitada para transmitir el mensaje a la PCRF de la red doméstica correspondiente a los registros;

si se encuentran los registros de la sesión de IP-CAN, el DRA de la red doméstica transmite el mensaje a la PCRF de la red doméstica correspondiente a los registros, o da instrucciones a la PCRF de la red visitada para transmitir el 10 mensaje a la PCRF de la red doméstica correspondiente a los registros.

Además, tras recibir el mensaje de indicación de establecimiento de la sesión de IP-CAN enviado por el DRA de la red doméstica, la PCRF de la red doméstica que genera una política de PCC correspondiente, y contiene la política de PCC en un mensaje de acuse de recibo del establecimiento de la sesión de IP-CAN, y transmite el mensaje de 15 acuse de recibo de establecimiento de la sesión de IP-CAN a la PCEF a través del DRA de la red doméstica, de la

- PCRF de la red visitada y del DRA de la red visitada; tras recibir el mensaje de indicación de establecimiento de la sesión de IP-CAN enviado por la PCRF de la red visitada, la PCRF de la red doméstica genera una política de PCC correspondiente y contiene la política de PCC en el mensaje de acuse de recibo de establecimiento de la sesión de IP-CAN, y transmite el mensaje de acuse de
- 20 recibo de establecimiento de la sesión de IP-CAN a la PCEF a través de la PCRF de la red visitada.

Además, tras recibir el mensaje de establecimiento de la sesión de control de la puerta de enlace enviado por el DRA de la red doméstica, la PCRF de la red doméstica genera una política de QoS correspondiente y contiene la política de QoS en un mensaje de acuse de recibo de establecimiento de la sesión de control de la puerta de enlace, 25 y transmite el mensaje de acuse de recibo de establecimiento de la sesión de control de la puerta de enlace a la

- BBERF a través del DRA de la red doméstica, de la PCRF de la red visitada y del DRA de la red visitada; tras recibir el mensaje de establecimiento de la sesión de control de la puerta de enlace enviado por la PCRF de la red visitada, la PCRF de la red doméstica genera una política de QoS correspondiente y contiene la política de QoS en el mensaje de acuse de recibo de establecimiento de la sesión de control de la puerta de enlace, y transmite el 30 mensaje de acuse de recibo de establecimiento de la sesión de control de la puerta de enlace a la PCEF a través de
- la PCRF de la red visitada.

Además, tras recibir el mensaje de información de aplicación/servicio enviado por el DRA de la red doméstica, la PCRF de la red doméstica almacena la información de servicio contenida en el mismo para generar una política de 35 PCC, y devuelve un mensaje de acuse de recibo a la AF a través del DRA de la red doméstica, de la PCRF de la red visitada y del DRA de la red visitada;

tras recibir el mensaje de información de aplicación/servicio enviado por la PCRF de la red visitada, la PCRF de la red doméstica almacena la información de servicio contenida en el mismo para generar una política de PCC y devuelve un mensaje de acuse de recibo a la AF a través de la PCRF de la red visitada.

40

Además, cuando el UE cambia de la E-UTRAN a la red de acceso IP 3GPP segura o no segura para acceder al sistema 3GPP o cambia en sentido contrario,

tras recibir el mensaje de modificación de la sesión de IP-CAN enviado por la PCEF situada en la red visitada, el DRA de la red visitada transmite el mensaje de modificación de la sesión de IP-CAN a la PCRF correspondiente de

- 45 la red visitada de acuerdo con los registros almacenados de la sesión de IP-CAN; la PCRF de la red visitada transmite el mensaje de modificación de la sesión de IP-CAN al DRA de la red doméstica de acuerdo con el ID del UE contenido en el mensaje de modificación de la sesión de IP-CAN, o de acuerdo con una relación correspondiente registrada localmente entre la sesión de IP-CAN y el DRA de la red doméstica;
- tras recibir el mensaje anterior, el DRA de la red doméstica transmite el mensaje a la PCRF correspondiente de la 50 red doméstica de acuerdo con los registros almacenados de la sesión de IP-CAN; la PCRF de la red doméstica modifica la política de PCC de la sesión de IP-CAN y contiene la política de PCC modificada en un mensaje de acuse de recibo de modificación de la sesión de IP-CAN a la PCEF a través del DRA de la red doméstica, de la PCRF de la red visitada y del DRA de la red visitada.
- 55 Además, cuando el UE cambia de la E-UTRAN a la IP de 3GPP segura o no segura, o cambia en sentido contrario:

tras recibir el mensaje de modificación de la sesión de IP-CAN enviado por la PCEF situada en la red visitada, la PCRF de la red visitada transmite el mensaje anterior a la PCRF correspondiente de la red doméstica de acuerdo con los registros almacenados de la sesión de IP-CAN; y

- 60 la PCRF de la red doméstica modifica una política de PCC de la sesión de IP-CAN, y contiene la política de PCC modificada en un mensaje de acuse de recibo de modificación de la sesión de IP-CAN, y transmite el mensaje de acuse de recibo de modificación de la sesión de IP-CAN a la PCEF a través de la PCRF de la red visitada.
- Además, el que el DRA de la red visitada dé instrucciones al cliente de PCC para transmitir el mensaje de solicitud 65 de establecimiento de sesión a la PCRF seleccionada de la red visitada significa: que el DRA de la red visitada transmite un mensaje de redirección que lleva una dirección de PCRF de la red visitada al cliente de PCC, y que el

cliente de PCC transmite el mensaje de solicitud de establecimiento de sesión a la PCRF de la red visitada tras recibir el mensaje de redirección.

El que el DRA de la red doméstica dé instrucciones a la PCRF de la red visitada para transmitir el mensaje de 5 solicitud de establecimiento de sesión a la PCRF seleccionada de la red doméstica significa: que el DRA de la red doméstica transmite un mensaje de redirección que lleva una dirección de PCRF de la red doméstica a la PCRF de la red visitada, y que la PCRF de la red visitada transmite el mensaje de solicitud de establecimiento de sesión a la PCRF de la red doméstica tras recibir el mensaje de redirección.

10 En resumen, se proporciona un procedimiento para seleccionar una función de políticas y reglas de facturación en el cual, cuando un UE se encuentra en un estado de itinerancia de encaminamiento local o de interrupción local, se puede seleccionar una sola PCRF de una red visitada y una red doméstica para una sesión de IP-CAN del UE.

Breve descripción de los dibujos

La figura 1 muestra una arquitectura de itinerancia de encaminamiento local de un sistema EPS;

la figura 2 muestra una arquitectura de itinerancia de interrupción local solo con funciones de aplicación del operador de la red doméstica de un sistema EPS;

- 20 la figura 3 muestra una arquitectura de itinerancia de interrupción local, solo con funciones de aplicación del operador de la red visitada de un sistema EPS;
- la figura 4a es un diagrama de flujo que muestra un DRA enviando directamente un mensaje recibido de acuerdo 25 con el Ejemplo uno de la presente invención;

la figura 4b es un diagrama de flujo que muestra un DRA devolviendo un mensaje de redirección tras recibir un mensaje de acuerdo con el Ejemplo uno de la presente invención;

30 la figura 5a es un diagrama de flujo que muestra un DRA enviando directamente un mensaje recibido de acuerdo con el Ejemplo dos de la presente invención;

la figura 5b es un diagrama de flujo que muestra un DRA devolviendo un mensaje de redirección tras recibir un mensaje de acuerdo con el Ejemplo dos de la presente invención;

35

15

la figura 6a es un diagrama de flujo que muestra un DRA enviando directamente un mensaje recibido de acuerdo con el Ejemplo tres de la presente invención;

la figura 6b es un diagrama de flujo que muestra un DRA devolviendo un mensaje de redirección tras recibir un 40 mensaje de acuerdo con el Ejemplo tres de la presente invención;

la figura 7a es un diagrama de flujo que muestra un DRA enviando directamente un mensaje recibido de acuerdo con el Ejemplo cuatro de la presente invención;

45 la figura 7b es un diagrama de flujo que muestra un DRA devolviendo un mensaje de redirección tras recibir un mensaje de acuerdo con el Ejemplo cuatro de la presente invención.

Realizaciones preferidas de la invención

50 El esquema técnico de la presente invención se describirá en lo que sigue en detalle, con referencia a los dibujos y ejemplos que se acompañan.

En los ejemplos que siguen, PCEF, BBERF y AF pueden denominarse en conjunto cliente de PCC, el mensaje de solicitud de indicación de establecimiento de la sesión de IP-CAN, el mensaje de indicación de establecimiento de la 55 sesión de control de la puerta de enlace y el mensaje de información de aplicación/servicio pueden denominarse en conjunto mensaje de solicitud de IP-CAN.

Ejemplo uno:

- 60 Este ejemplo describe: el flujo de una P-GW que selecciona una PCRF en un proceso de establecimiento de una sesión de IP-CAN cuando un UE adopta una arquitectura de itinerancia de encaminamiento local (como se muestra en la figura 1) y accede a un sistema 3GPP a través de una E-UTRAN, una red de acceso IP no 3GPP segura, o una red de acceso IP no 3GPP no segura, encontrando la PCRF seleccionada por la P-GW un flujo de S-GW o una puerta de enlace de acceso no 3GPP segura, y encontrando la PCRF seleccionada por la P-GW un flujo de una AF
- 65 cuando un UE origina una solicitud de servicio basándose en que la sesión de IP-CAN active la AF proporcionando el servicio para proporcionar la información de aplicación/servicio para la PCRF.

El diagrama de flujo para mostrar el hDRA y el vDRA directamente enviando un mensaje recibido de acuerdo con este ejemplo se muestra en la figura 4a, en la que cada etapa se describe como sigue:

- 5 401a, durante la conexión del UE, tras recibir un mensaje de solicitud de vinculación de un proxy enviado por una S-GW o por una puerta de enlace de acceso IP no 3GPP segura, la P-GW transmite un mensaje de solicitud de indicación de establecimiento de la sesión de IP-CAN, en el que la P-GW está situada en la red doméstica del UE como una entidad PCEF, y el mensaje es enviado al DRA de la red doméstica (escrito como hDRA).
- 10 El mensaje anterior de solicitud de "indicación de establecimiento de la sesión de IP-CAN" contiene: NAI (identificador de acceso a red), dirección IP del UE y APN (nombre de punto de acceso) de una PDN a la que se va a acceder.
- 402a, el hDRA busca información almacenada localmente de acuerdo con el NAI, la dirección IP y el APN y, puesto 15 que no se encuentra ningún registro de la sesión de IP-CAN, el hDRA selecciona una PCRF de la red doméstica (escrito como hPCRF) para la P-GW, y establece y almacena la relación correspondiente entre la sesión de IP-CAN y la hPCRF: (NAI, dirección IP, APN, dirección de la hPCRF), y transmite el mensaje de solicitud a la hPCRF;
- 403a, la hPCRF genera una política de PCC de acuerdo con la información de suscripción del abonado, las políticas 20 de la red, etc., e identifica la sesión de IP-CAN con una tupla (o secuencia ordenada de elementos) (NAI, dirección IP, APN); la hPCRF transmite un mensaje de "acuse de recibo de establecimiento de la sesión de IP-CAN" que contiene la política de PCC anterior al hDRA para emitir la política de PCC;
- 404a, el hDRA envía el mensaje anterior de "acuse de recibo de establecimiento de la sesión de IP-CAN" a la P-GW 25 y la P-GW instala reglas de PCC de acuerdo con la política de PCC contenida en el mensaje;

405a, después de que la S-GW o la puerta de enlace de acceso no 3GPP segura recibe un mensaje de acuse de recibo de vinculación de un proxy enviado por la P-GW, la S-GW o la puerta de enlace de acceso no 3GPP segura transmite un mensaje de establecimiento de sesión de control de la puerta de enlace; en el que el mensaje contiene 30 NAI, dirección IP y APN; la S-GW o la puerta de enlace de acceso no 3GPP segura está situada en una red visitada del UE como entidad de BBERF y el mensaje es transmitido a un DRA de la red visitada (escrito como vDRA);

406a, el vDRA busca información localmente almacenada de acuerdo con el NAI, la dirección IP y el APN y, puesto que no se encuentra ningún registro de la sesión de IP-CAN, el vDRA selecciona una vPCRF para la S-GW o la 35 puerta de enlace de acceso no 3GPP segura, y establece y almacena la relación correspondiente entre la sesión de IP-CAN y la vPCRF: (NAI, dirección IP, APN, dirección de la vPCRF), y envía el mensaje de solicitud de "establecimiento de la sesión de control de la puerta de enlace" a la vPCRF;

- 407a, puesto que la vPCRF no encuentra registros de la sesión de IP-CAN de acuerdo con el NAI, la dirección IP y 40 el APN, la vPCRF establece registros para la sesión de IP-CAN, e identifica la sesión de IP-CAN con una tupla (NAI, dirección IP, APN); mientras, envía el mensaje de solicitud de "establecimiento de sesión de control de la puerta de enlace" al hDRA de acuerdo con el NAI, estableciendo y almacenando la relación correspondiente (NAI, dirección IP, APN, dirección del hDRA);
- 45 408a, el hDRA busca información almacenada localmente de acuerdo con el NAI, la dirección IP y el APN, encontrando que una PCRF ha sido ya seleccionada para la sesión de IP-CAN, y a continuación envía el mensaje de solicitud de "establecimiento de la sesión de control de la puerta de enlace" a la hPCRF;
- 409a, la hPCRF busca información almacenada localmente de acuerdo con el NAI, la dirección IP y el APN, 50 encontrando que la sesión de IP-CAN ha sido registrada y, a continuación, asocia la sesión de control de la puerta de enlace a la sesión de IP-CAN, y genera una política de QoS de acuerdo con la información de suscripción del abonado, la política de la red, etc., y contiene la política de QoS en un mensaje de "acuse de recibo de establecimiento de la sesión de control de la puerta de enlace" que es transmitido al hDRA para emitir la política de QoS;

55

410a, el hDRA devuelve el mensaje de "acuse de recibo de establecimiento de la sesión de control de la puerta de enlace" a la vPCRF;

411a, la vPCRF modifica la política de QoS contenida en el mensaje de "confirmación de establecimiento de la 60 sesión de control de la puerta de enlace" de acuerdo con una política local y, a continuación, envía el mensaje al vDRA;

412a, el vDRA envía el mensaje de "acuse de recibo de establecimiento de la sesión de control de la puerta de enlace" a la S-GW o a la puerta de enlace de acceso no 3GPP segura, y a la S-GW o a la puerta de enlace de 65 acceso no 3GPP segura, instalando la política de QoS;

413a, el UE origina una solicitud de servicio a la AF, la AF transmite un mensaje de "información de aplicación/servicio" que contiene la dirección IP y el APN, en el que la AF está situada en la red doméstica del UE, y el mensaje es transmitido al hDRA;

5 414a, el hDRA busca información almacenada localmente de acuerdo con la dirección IP y el APN, encontrando que una hPCRF ha sido ya seleccionada para la sesión de IP-CAN y, a continuación, envía el mensaje a la hPCRF;

415a, la hPCRF obtiene y almacena la información de servicio para generar una política de PCC, y devuelve un mensaje de acuse de recibo al hDRA;

10

416a, el hDRA envía el mensaje de acuse de recibo a la AF.

El diagrama de flujo indicando el hDRA y el vDRA devolviendo un mensaje de redirección tras recibir un mensaje de acuerdo con este ejemplo, se muestra en la figura 4b en la que cada etapa se describe como sigue:

15

20

401b, la P-GW transmite un mensaje de solicitud de "indicación de establecimiento de la sesión de IP-CAN", en el que puesto que la P-GW está situada dentro de la red doméstica del UE, el mensaje es encaminado al DRA de la red doméstica (hDRA), y el mensaje contiene el NAI, la dirección IP del UE y el APN de la PDN al que el UE va a acceder;

402b, el hDRA busca la información almacenada localmente de acuerdo con el NAI, la dirección IP y el APN, y puesto que no se encuentra ningún registro de la sesión de IP-CAN, el hDRA selecciona una PCRF de red doméstica (hPCRF) para la P-GW, y devuelve un mensaje de redirección que contiene la dirección de la hPCRF a la P-GW, estableciendo mientras la relación correspondiente (NAI, dirección IP, APN, dirección de la hPCRF);

25

403b, la P-GW transmite el mensaje de solicitud de "indicación de establecimiento de la sesión de IP-CAN" a la hPCRF, la hPCRF genera una política de PCC de acuerdo con la información de suscripción del UE, la política de la red, etc., e identifica la sesión de IP-CAN con una tupla (NAI, dirección IP, APN);

30 404b, la hPCRF devuelve un mensaje de "acuse de recibo de establecimiento de la sesión de IP-CAN" a la P-GW para emitir la política de PCC, y la P-GW instala la política de PCC;

405b, la S-GW o la puerta de enlace de acceso de red no 3GPP segura transmite un mensaje de solicitud de "indicación de establecimiento de sesión de control de la puerta de enlace", en el que el mensaje contiene NAI, 35 dirección IP del UE y APN, la S-GW o la puerta de enlace de dirección de red no 3GPP segura está situada en una red visitada del UE, y el mensaje es transmitido a un DRA de la red visitada (vDRA);

406b, el vDRA busca la información almacenada de acuerdo con el NAI, la dirección IP y el APN y, puesto que no se encuentra ningún registro de la sesión de IP-CAN, el vDRA selecciona una PCRF de la red visitada (vPCRF) para la 40 S-GW o la puerta de enlace de acceso de red no 3GPP segura, y devuelve un mensaje de redirección que contiene la dirección de la vPCRF a la S-GW o la puerta de enlace de acceso de red no 3GPP segura, mientras establece una relación correspondiente (NAI, dirección IP, APN, vPCRF);

- 407b, la S-GW o la puerta de enlace de acceso de red no 3GPP segura transmite un mensaje de solicitud de 45 "indicación de establecimiento de sesión de control de la puerta de enlace" que contiene NAI, dirección IP y APN a la vPCRF, a continuación la vPCRF busca la información almacenada de acuerdo con el NAI, la dirección IP y el APN; puesto que no se encuentra ningún registro de la sesión de IP-CAN, la VPCRF establece registros para la sesión e identifica la sesión con una tupla (NAI, dirección IP y APN);
- 50 408b, la vPCRF transmite el mensaje de solicitud de "indicación de establecimiento de sesión de control de la puerta de enlace" al hDRA de acuerdo con el NAI;

409b, el hDRA busca la información almacenada de acuerdo con el NAI, la dirección IP y el APN, encontrando que una hPCRF ha sido seleccionada ya para la sesión de IP-CAN y, a continuación, devuelve la dirección de la hPCRF 55 a la vPCRF, y la vPCRF almacena la relación correspondiente (NAI, acceso IP, APN, dirección de la hPCRF);

410b, la vPCRF transmite el mensaje de solicitud de "indicación de establecimiento de sesión de control de la puerta de enlace" a la hPCRF;

60 411b, la hPCRF busca la información almacenada de acuerdo con el NAI, la dirección IP y el APN, encontrando que la sesión de IP-CAN ya existe, y a continuación asocia la sesión de control de la puerta de enlace a la sesión de IP-CAN, y genera una política de QoS de acuerdo con la información de suscripción del UE, la política de la red, etc., y devuelve la política de QoS a la vPCRF mediante un mensaje de "confirmación de establecimiento de sesión de control de la puerta de enlace";

412b, la vPCRF modifica la política de QoS de acuerdo con una política local, y a continuación transmite el mensaje a la S-GW o a la puerta de enlace de acceso de red no 3GPP segura mediante un mensaje de confirmación;

413b, una AF transmite un mensaje de solicitud de "información de aplicación/servicio" que contiene dirección IP y 5 APN, en el que la AF está situada en la red doméstica del UE y el mensaje es transmitido al hDRA;

414b, el hDRA busca de acuerdo con la dirección IP y el APN, encontrando que una hPCRF ha sido ya seleccionada para la sesión de IP-CAN y, a continuación, devuelve un mensaje de redirección que contiene la dirección de la hPCRF a la AF;

10

415b, la AF transmite el mensaje de solicitud de "información de aplicación/servicio" que contiene la dirección IP y el APN a la hPCRF;

416b, la hPCRF genera una política de PCC y una política de QoS y devuelve un mensaje de acuse de recibo a la 15 AF para emitir estas políticas.

En el ejemplo anterior, si el UE accede al sistema 3GPP a través de un sistema no 3GPP no seguro, entonces las etapas 405a ~ 412a y las etapas 405b ~ 412b se omitirán.

20 Ejemplo dos:

Este ejemplo describe: un flujo de una P-GW seleccionando una PCRF en un proceso de establecimiento de una sesión de IP-CAN cuando un UE adopta una arquitectura de itinerancia de interrupción local solo con funciones de aplicación del operador (como se muestra en la figura 2) y accede a un sistema 3GPP a través de una E-UTRAN, de 25 una red de acceso IP no 3GPP segura, o de una red de acceso IP no 3GPP no segura, de un flujo de una S-GW o una puerta de enlace de acceso no 3GPP segura encuentra la PCRF seleccionada por la P-GW, y un flujo de una AF encuentra la PCRF seleccionada por la P-GW cuando un UE origina una solicitud de servicio basándose en la sesión de IP-CAN para activar la AF proporcionando el servicio para proporcionar información de aplicación/servicio para la PCRF.

30

El diagrama de flujo para mostrar el hDRA y el vDRA directamente enviando un mensaje recibido de acuerdo con este ejemplo se muestra en la figura 5a, en el que cada etapa se describe como sigue:

- 501a, durante la conexión del UE, tras recibir un mensaje de solicitud de actualización de vinculación de un agente 35 enviado por una S-GW o una puerta de enlace de acceso IP no 3GPP segura, una P-GW transmite un mensaje de solicitud de "indicación de establecimiento de la sesión de IP-CAN", en el que la P-GW está situada en la red visitada del UE como una entidad de PCEF, y el mensaje es enviado a un vDRA.
- El mensaje de solicitud de "indicación de establecimiento de la sesión de IP-CAN" contiene: NAI, dirección IP del UE 40 y APN de la PDN a la que se va a acceder.

502a, el vDRA busca la información almacenada localmente de acuerdo con el NAI, la dirección IP y el APN y, puesto que no se encuentra ningún registro de la sesión de IP-CAN, el vDRA selecciona una vPCRF para la P-GW, y establece la relación correspondiente entre la sesión de IP-CAN y la vPCRF: (NAI, dirección IP, APN, dirección de 45 la vPCRF), y envía el mensaje de solicitud de "indicación de establecimiento de la sesión de IP-CAN" a la vPCRF;

503a, puesto que la vPCRF no encuentra ningún registro de la sesión de IP-CAN de acuerdo con el NAI, la dirección IP y el APN, la vPCRF establece registros para la sesión de IP-CAN, e identifica la sesión de IP-CAN con una tupla (NAI, dirección IP, APN); mientras, envía el mensaje de solicitud de "indicación de establecimiento de la sesión de 50 IP-CAN" al hDRA de acuerdo con el NAI, estableciendo la relación correspondiente (NAI, dirección IP, APN,

dirección del hDRA);

504a, el hDRA busca la información almacenada localmente de acuerdo con el NAI, la dirección IP y el APN y, puesto que no encuentra ningún registro de la sesión de IP-CAN, el hDRA selecciona una hPCRF para la P-GW y 55 establece la relación correspondiente entre la sesión de IP-CAN y la hPCRF: (NAI, dirección IP, APN, dirección de la hPCRF), y envía el mensaje de solicitud de "indicación de establecimiento de la sesión de IP-CAN" a la hPCRF;

505a, la hPCRF genera una política de PCC de acuerdo con la información de suscripción del UE y la política de la red e identifica la sesión con una tupla (NAI, dirección IP, APN); la hPCRF transmite un mensaje de "acuse de recibo 60 de establecimiento de la sesión de IP-CAN" que contiene la política anterior de PCC al hDRA para emitir la política de PCC.

506a, el hDRA envía el mensaje de "acuse de recibo de establecimiento de la sesión de IP-CAN" a la vPCRF;

65 507a, la vPCRF modifica la política de PCC contenida en el mensaje de "acuse de recibo de establecimiento de la sesión de IP-CAN" de acuerdo con la política local, y a continuación envía el mensaje al vDRA;

508a, el vDRA envía el mensaje de "acuse de recibo de establecimiento de la sesión de IP-CAN" a la P-GW, y la P-GW instala las reglas de PCC de acuerdo con la política contenida en el mensaje;

- 5 509a, después de que la S-GW o la puerta de enlace de acceso no 3GPP segura recibe un mensaje de acuse de recibo de vinculación de agente enviado por la P-GW, la S-GW o la puerta de enlace de acceso no 3GPP segura transmite un mensaje de solicitud de "establecimiento de sesión de control de la puerta de enlace"; en el que el mensaje contiene NAI, dirección IP y APN; la S-GW o la puerta de enlace de acceso no 3GPP segura está situada en una red visitada del UE como entidad de BBERF, y el mensaje es transmitido al vDRA;
- 10

510a, el vDRA busca información almacenada localmente de acuerdo con el NAI, la dirección IP y el APN, encontrando que una vPCRF ha sido ya seleccionada para la sesión de IP-CAN y, a continuación, envía el mensaje de solicitud de "establecimiento de la sesión de control de la puerta de enlace" a la vPCRF;

15 511a, la vPCRF busca la información almacenada localmente de acuerdo con el NAI, la dirección IP y el APN, encontrando un hDRA correspondiente a la sesión de IP-CAN y, a continuación, transmite el mensaje de solicitud de "establecimiento de la sesión de control de la puerta de enlace" al hDRA;

512a, el hDRA busca información almacenada localmente de acuerdo con el NAI, la dirección IP y el APN, 20 encontrando que una hPCRF ha sido ya seleccionada para la sesión de IP-CAN y, a continuación, envía el mensaje de solicitud de "establecimiento de la sesión de control de la puerta de enlace" a la hPCRF;

513a, la hPCRF genera una política de QoS de acuerdo con la información de suscripción del abonado, la política de la red, etc., y contiene la política de QoS en un mensaje de "acuse de recibo de establecimiento de la sesión de 25 control de la puerta de enlace" que es transmitido al hDRA para emitir la política de QoS;

514a, el hDRA devuelve el mensaje de "acuse de recibo de establecimiento de la sesión de control de la puerta de enlace" a la vPCRF;

- 30 515a, la vPCRF modifica la política de QoS contenida en el mensaje de "acuse de recibo de establecimiento de la sesión de control de la puerta de enlace" de acuerdo con la política local y, a continuación, envía el mensaje al vDRA;
- 516a, el vDRA envía el mensaje de "acuse de recibo de establecimiento de la sesión de control de la puerta de 35 enlace" a la S-GW o a la puerta de enlace de acceso no 3GPP segura, y la S-GW o la puerta de enlace de acceso no 3GPP segura, instalando la política de QoS;

517a, el UE origina una solicitud de servicio a la AF, la AF transmite un mensaje de "información de aplicación/servicio" que contiene la dirección IP y el APN, en el que la AF está situada en la red doméstica del UE y 40 el mensaje es transmitido al hDRA;

518a, el hDRA busca información almacenada localmente de acuerdo con la dirección IP y el APN, encontrando que una hPCRF ha sido ya seleccionada para la sesión de IP-CAN, y a continuación, envía el mensaje a la hPCRF;

45 519a, la hPCRF obtiene y almacena la información de servicio para generar una política de PCC y devuelve el mensaje de acuse de recibo al hDRA;

520a, el hDRA transmite el mensaje de acuse de recibo a la AF.

50 El diagrama de flujo indicando un hDRA y un vDRA devolviendo un mensaje de redirección tras recibir un mensaje de acuerdo con este ejemplo se muestra en la figura 5b, en la que cada etapa se describe como sigue:

501b, la P-GW transmite un mensaje de solicitud de "indicación de establecimiento de la sesión de IP-CAN" en el que puesto que la P-GW está situada dentro de la red visitada del UE, el mensaje es encaminado al vDRA, y el 55 mensaje contiene NAI, dirección IP y APN;

502b, el vDRA busca la información almacenada de acuerdo con el NAI, la dirección IP y el APN y, puesto que no se encuentra ningún registro de la sesión de IP-CAN, el vDRA selecciona una vPCRF para la P-GW, y devuelve un mensaje de redirección que contiene la dirección de la vPCRF a la P-GW, estableciendo mientras tanto la relación 60 correspondiente (NAI, dirección IP, APN, dirección de la vPCRF";

503b, la P-GW transmite el mensaje de solicitud de "indicación de establecimiento de la sesión de IP-CAN" que contiene el NAI, la dirección IP y el APN a la vPCRF, la vPCRF busca la información almacenada de acuerdo con el NAI, la dirección IP y el APN, puesto que no se encuentra ningún registro de la sesión de IP-CAN, la vPCRF 65 establece registros para la sesión de IP-CAN e identifica la sesión de IP-CAN con una tupla (NAI, dirección IP, APN);

504b, la vPCRF envía un mensaje de "indicación de establecimiento de la sesión de control de la puerta de enlace" al hDRA de acuerdo con el NAI;

505b, el hDRA busca información almacenada localmente de acuerdo con el NAI, la dirección IP y el APN y, puesto 5 que no se encuentra ningún registro de la sesión de IP-CAN, el hDRA selecciona una hPCRF para la P-GW, y devuelve un mensaje de redirección que contiene la dirección de la hPCRF a la vPCRF, estableciendo mientras tanto la relación correspondiente (NAI, dirección IP, APN, dirección de la hPCRF) en el hDRA; tras recibir el mensaje devuelto, la vPCRF establece la relación correspondiente (NAI, dirección IP, APN, dirección de la hPCRF);

10 506b, la vPCRF transmite un mensaje de "indicación de establecimiento de la sesión de IP-CAN" a la hPCRF;

507b, la hPCRF genera una política de PCC de acuerdo con la información de la suscripción del UE, la política de la red, etc., e identifica la sesión de IP-CAN con una tupla (NAI, dirección IP, APN), la hPCRF devuelve un mensaje de "acuse de recibo de establecimiento de la sesión de IP-CAN" a la vPCRF para emitir la política de PCC;

15

508b, la vPCRF modifica la política de PCC de acuerdo con la política local y, a continuación, la transmite a la P-GW mediante un mensaje de acuse de recibo;

- 509b, la S-GW o la puerta de enlace de acceso de red no 3GPP segura transmite un mensaje de solicitud de 20 "indicación de establecimiento de la sesión de control de la puerta de enlace" que contiene el NAI, la dirección IP y el APN, en el que la S-GW o la puerta de enlace de acceso no 3GPP segura está situada en una red visitada del UE, y el mensaje es transmitido al vDRA;
- 510b, el vDRA busca la información almacenada de acuerdo con el NAI, la dirección IP y el APN, encontrando que 25 una vPCRF ha sido ya seleccionada para la sesión de IP-CAN y, a continuación, devuelve un mensaje de redirección que contiene la dirección de vPCRF a la S-GW o a la puerta de enlace de acceso de red no 3GPP segura;

511b, la S-GW o la puerta de enlace de acceso de red no 3GPP segura transmite el mensaje de solicitud de 30 "indicación de establecimiento de la sesión de control de la puerta de enlace" a la vPCRF, en el que el mensaje contiene el NAI, la dirección IP y el APN;

512b, la vPCRF busca los registros de acuerdo con el NAI, la dirección IP y el APN, encontrando que una hPCRF ha sido ya seleccionada para la sesión de IP-CAN y, a continuación, transmite el mensaje a la hPCRF seleccionada;

35

513b, la hPCRF genera una política de QoS de acuerdo con la información de suscripción del abonado, la política de la red, etc., y devuelve un "acuse de recibo de establecimiento de la sesión de control de la puerta de enlace" que contiene la política de QoS a la vPCRF;

40 514b, la vPCRF modifica la política de QoS de acuerdo con una política local y, a continuación, envía el mensaje de acuse de recibo a la S-GW o a la puerta de enlace de acceso de red no 3GPP segura;

515b, la AF transmite un mensaje de solicitud de "información de aplicación/servicio) que contiene la dirección IP y APN, en el que la AF está situada en la red doméstica del UE y el mensaje es transmitido al hDRA;

516b, el hDRA busca la información almacenada de acuerdo con la dirección IP y el APN, encontrando que una hPCRF ha sido ya seleccionada para la sesión de IP-CAN y, a continuación, devuelve un mensaje de redirección que contiene la dirección de la hPCRF a la AF;

50 517b, la AF transmite un mensaje de solicitud de "información de aplicación/servicio" que contiene la dirección IP y el APN a la hPCRF;

518b, la hPCRF obtiene la información de servicio para generar una política de PCC y una política de QoS y, devuelve un mensaje de acuse de recibo a la AF para emitir las políticas.

55

45

En el ejemplo anterior, si el UE accede al sistema 3GPP a través de un no 3GPP no seguro, entonces las etapas 509a ~ 516a y las etapas 509b ~ 514b se omitirán.

Ejemplo tres 60

> Este ejemplo describe: un flujo de una P-GW selecciona una PCRF en un proceso de establecimiento de una sesión de IP-CAN cuando un UE adopta la arquitectura de itinerancia de interrupción local solo con funciones de aplicación del operador visitado (como se muestra en la figura 3) y accede a un sistema 3GPP a través de una E-UTRAN, de una red de acceso IP no 3GPP segura, o una red de acceso IP no 3GPP no segura, un flujo de una S-GW o una

65 puerta de enlace de acceso no 3GPP segura, encontrando la PCRF seleccionada por la P-GW y un flujo de una AF encuentra la PCRF seleccionada por la P-GW cuando un UE origina una solicitud de servicio basándose en la sesión de IP-CAN para activar la AF, proporcionando el servicio para proporcionar la información de aplicación/servicio para la PCRF.

El diagrama de flujo para mostrar el hDRA y el vDRA transmite directamente un mensaje recibido de acuerdo con 5 este ejemplo se muestra en la figura 6a, en la que cada etapa se describe como sigue:

Las etapas 601 ~ 616a son las mismas que las de las etapas 501a ~ 516a;

617a, el UE origina una solicitud de servicio a la AF, transmitiendo la AF un mensaje de "información de 10 aplicación/servicio" que contiene la dirección IP y el APN, en la que la AF está situada en la red visitada del UE, y el mensaje es transmitido al vDRA;

618a, el vDRA busca información almacenada localmente de acuerdo con la dirección IP y el APN, encontrando que una vPCRF ha sido ya seleccionada para la sesión de IP-CAN y, a continuación, envía el mensaje de "información 15 de aplicación/servicio" a la vPCRF;

619a, la vPCRF busca información almacenada localmente de acuerdo con la dirección IP y el APN, encontrando un hDRA correspondiente a la sesión de IP-CAN y, a continuación, envía el mensaje de "dirección de aplicación /servicio" al hDRA;

20

620a, el hDRA busca información almacenada localmente de acuerdo con la dirección IP y el APN, encontrando que una hPCRF ha sido ya seleccionada para la sesión de IP-CAN y, a continuación, envía el mensaje a la hPCRF;

621a, la hPCRF obtiene y almacena la información de servicio para generar una política de PCC y devuelve un 25 mensaje de acuse de recibo al hDRA;

622a, el hDRA envía el mensaje de acuse de recibo a la vPCRF;

623a, la vPCRF envía el mensaje de acuse de recibo al vDRA;

624a, el vDRA envía el mensaje de acuse de recibo a la AF.

El diagrama de flujo mostrando un hDRA y un vDRA devolviendo un mensaje de redirección tras recibir un mensaje de acuerdo con este ejemplo se muestra en la figura 6b, en la que cada etapa se describe como sigue:

35

45

30

Las etapas 601b ~ 614b son las mismas que las etapas 510b ~ 514b y, así, no se describirán aquí para evitar repeticiones;

615b, la AF transmite un mensaje de solicitud de "información de aplicación/servicio" que contiene una dirección IP y 40 un APN, en el que la AF está situada en la red visitada del UE y, así, el mensaje se transmite al vDRA;

616b, el vDRA busca la información almacenada de acuerdo con la dirección IP y el APN, encontrando que una vPCRF ha sido ya seleccionada para la sesión de IP-CAN y, a continuación, devuelve un mensaje de redirección que contiene la dirección de la vPCRF a la AF;

617b, la AF transmite un mensaje de solicitud de "dirección de aplicación/servicio" que contiene la dirección IP y el APN a la vPCRF;

618b, la vPCRF busca la información almacenada de acuerdo con la dirección IP y el APN, encontrando que una 50 hPCRF ha sido ya seleccionada para la sesión de IP-CAN y, a continuación, envía el mensaje a la hPCRF seleccionada;

619b, la hPCRF obtiene la información de servicio para generar una política de PCC y una política de QoS y devuelve un mensaje de acuse de recibo a la AF para emitir las políticas;

55

620b, la vPCRF modifica las políticas emitidas de acuerdo con una política local y, a continuación, las transmite a la AF mediante un mensaje de acuse de recibo.

En el ejemplo anterior, si el UE accede al sistema 3GPP a través de un no 3GPP no seguro, entonces las etapas 60 609a ~ 616a y las etapas 609b ~ 614b se omitirán.

Ejemplo cuatro

Este ejemplo describe: un flujo de una P-GW seleccionando una PCRF en un proceso de establecimiento de una 65 sesión de IP-CAN cuando un UE adopta una arquitectura de itinerancia de interrupción local solo con funciones de aplicación del operador visitado (como se muestra en la figura 3) y cambia de un acceso de E-UTRAN a un acceso

de red de acceso IP no 3GPP segura, o un acceso de red de acceso IP no 3GPP no segura, un flujo de una S-GW o una puerta de enlace de acceso no 3GPP segura encuentra la PCRF seleccionada por la P-GW y, un flujo de una AF encuentra la PCRF seleccionada por la P-GW cuando un UE origina una solicitud de servicio basándose en la sesión de IP-CAN para activar la AF, proporcionando el servicio para proporcionar información de aplicación/servicio 5 para la PCRF. En el que la comunicación entre la S-GW y la P-GW adopta un protocolo PMIPv6, y la comunicación

entre la red de acceso IP no 3GPP segura, o la red de acceso IP no 3GPP no segura y la P-GW adopta el protocolo PMIPv6.

El diagrama de flujo para indicar el hDRA y la vDRA directamente enviando un mensaje recibido de acuerdo con 10 este ejemplo se muestra en la figura 7a, en el que cada etapa se describe como sigue:

701a, un UE realiza un acceso a través de la E-UTRAN para conectarse inicialmente a un sistema 3GPP y establece una conexión a una cierta PDN, en el que en este proceso, el flujo en el Ejemplo tres se utiliza para seleccionar una vPCRF1 a través de un vDRA1 y una hPCRF a través de un hDRA;

15

702a, el UE encuentra un sistema no 3GPP (incluido el sistema no 3GPP seguro o no seguro), y decide originar un flujo de cambio; en el que en el proceso de cambio, se requieren una puerta de enlace de acceso no 3GPP segura y una P-GW para interconectar con una PCRF para obtener una nueva política de PCC;

20 703a, en el proceso de cambio del UE, la puerta de enlace de acceso no 3GPP segura transmite un mensaje de solicitud de "establecimiento de la sesión de control de la puerta de enlace" tras recibir una solicitud de establecimiento de un portador inalámbrico; en el que el mensaje contiene NAI, dirección IP y APN; la puerta de enlace de acceso no 3GPP segura está situada en una red visitada del UE como una entidad BBERF, y su dominio PCRF es diferente del de la S-GW; el DRA del dominio PCRF en el que la puerta de enlace de acceso no 3GPP 25 segura está situada es el vDRA2, de manera que el mensaje es transmitido al vDRA2;

704a, el vDRA2 busca información almacenada localmente de acuerdo con el NAI, la dirección IP y el APN y, puesto que no se encuentra ningún registro de la sesión de IP-CAN, el vDRA2 selecciona una PCRF: la vPCRF2 para la puerta de enlace de acceso no 3GPP segura, y establece la relación correspondiente entre la sesión de IP-CAN y la 30 vPCRF2: (el NAI, la dirección IP y el APN, la dirección de la vPCRF2) y, envía el mensaje de solicitud de "establecimiento de la sesión de control de la puerta de enlace" a la vPCRF2;

- 705a, puesto que la vPCRF2 no encuentra registros de la sesión de IP-CAN de acuerdo con el NAI, la dirección IP y el APN, la vPCRF2 establece registros para la sesión de IP-CAN e identifica la sesión de IP-CAN con una tupla (NAI, 35 dirección IP, APN); mientras tanto, transmite el mensaje de solicitud de "establecimiento de la sesión de control de la puerta de enlace" al hDRA de acuerdo con el NAI, y establece la relación correspondiente (NAI, dirección IP, APN, dirección de la hDRA);
- 706a, el hDRA busca información almacenada localmente de acuerdo con el NAI, la dirección IP y el APN, 40 encontrando registros de la sesión de IP-CAN, y transmite el mensaje de solicitud de "establecimiento de la sesión de control de la puerta de enlace" a la correspondiente hPCRF;

707a, la hPCRF genera una política de QoS de acuerdo con la información de suscripción del abonado, la política de la red, etc., y contiene la política de QoS en un mensaje de "confirmación de establecimiento de la sesión de control 45 de la puerta de enlace" que se transmite al hDRA para emitir la política de QoS;

708a, el hDRA devuelve el mensaje de "acuse de recibo de establecimiento de la sesión de control de la puerta de enlace" a la vPCRF2;

- 50 709a, la vPCRF2 modifica la política de QoS contenida en el mensaje de "acuse de recibo de establecimiento de la sesión de control de la puerta de enlace" de acuerdo con una política local y, a continuación, envía el mensaje al vDRA2;
- 710a, el vDRA2 envía el mensaje de "acuse de recibo de establecimiento de la sesión de control de la puerta de 55 enlace" a la puerta de enlace de acceso no 3GPP segura y, la puerta de enlace de acceso no 3GPP segura instala la política de QoS;

711a, puesto que la P-GW no cambia tras el cambio, tras recibir un mensaje de solicitud de actualización de vinculación del agente enviado por la puerta de enlace de acceso no 3GPP segura, la P-GW transmite un mensaje 60 de solicitud de "modificación de la sesión de IP-CAN" que contiene el NAI, la dirección IP y el APN al vDRA1;

712a, el vDRA1 busca información almacenada localmente de acuerdo con el NAI, la dirección IP y el APN, encontrando que una vPCRF1 ha sido ya seleccionada para la sesión de IP-CAN y, a continuación, envía el mensaje de solicitud de modificación de la sesión de IP-CAN" a la vPCRF1;

713a, la vPCRF1 busca información almacenada localmente de acuerdo con el NAI, la dirección IP y el APN, encontrando un hDRA correspondiente a la sesión de IP-CAN y, a continuación, envía el mensaje de solicitud de "modificación de la sesión de IP-CAN" al hDRA;

5 714a, el hDRA busca la información almacenada localmente de acuerdo con el NAI, la dirección IP y el APN, encontrando que una hPCRF ha sido ya seleccionada para la sesión de IP-CAN y, a continuación, envía el mensaje de solicitud de "modificación de la sesión de IP-CAN" a la hPCRF;

715a, la hPCRF modifica la política de PCC de acuerdo con la información de suscripción del abonado, la política de 10 la red y el tipo de la IP-CAN y que contiene la política de PCC modificada en un mensaje de "acuse de recibo de modificación de la sesión de IP-CAN" que es a continuación transmitido al hDRA para emitir la política de PCC modificada;

716a, el hDRA envía el mensaje "acuse de recibo de modificación de la sesión de IP-CAN" a la vPCRF1;

15

717a, la vPCRF1 modifica la política de PCC contenida en el mensaje de "acuse de recibo de modificación de la sesión de IP-CAN" de acuerdo con la política local, y a continuación, envía el mensaje al vDRA1;

718a, el hDRA1 envía el mensaje anterior de "acuse de recibo de modificación de la sesión de IP-CAN" a la P-GW y 20 la P-GW instala las reglas de PCC de acuerdo con la política de PCC contenida en el mensaje;

719a, puesto que la AF no cambia tras el cambio, la AF transmite un mensaje de "información de aplicación/servicio" que contiene la dirección IP y el APN al vDRA1 cuando el UE origina una nueva solicitud de servicio a la AF;

25 720a, el vDRA1 busca la información almacenada localmente de acuerdo con la dirección IP y el APN, encontrando que una vPCRF1 ha sido ya seleccionada para la sesión de IP-CAN y, a continuación, envía el mensaje de "información de aplicación/servicio" a la vPCRF1;

721a, la vPCRF1 busca la información almacenada localmente de acuerdo con la dirección IP y el APN, encontrando 30 un hDRA correspondiente a la sesión de IP-CAN y, a continuación, envía el mensaje de "información de aplicación/servicio" al hDRA;

722a, el hDRA busca la información almacenada localmente de acuerdo con la dirección IP y el APN, encontrando que una hPCRF ha sido ya seleccionada para la sesión de IP-CAN y, a continuación, envía el mensaje a la hPCRF;

35

723a, la hPCRF obtiene y almacena la información de servicio para generar una política de PCC y, devuelve un mensaje de acuse de recibo al hDRA;

724a, el hDRA envía el mensaje de acuse de recibo a la vPCRF1; 40

725a, la vPCRF1 envía el mensaje de acuse de recibo al vDRA1;

726a, el vDRA1 envía el mensaje de acuse de recibo a la AF.

45 El diagrama de flujo que muestra un hDRA y un vDRA devolviendo un mensaje de redirección de acuerdo con este ejemplo se muestra en la figura 7b, en la que cada etapa se describe como sigue:

701b, la puerta de enlace de acceso de red no 3GPP segura transmite un mensaje de solicitud de "reglas de políticas de control y de QoS de puerta de enlace" que contiene el NAI, la dirección IP y el APN, en el que la puerta 50 de enlace de acceso de la red no 3GPP segura está situada en una red visitada del UE y su dominio "Diameter" (PCRF) es diferente del de la S-GW, el dominio en el que la puerta de enlace de acceso de red no 3GPP segura está situada es administrado por el vDRA2 y así el mensaje es transmitido al vDRA2;

- 702b, el vDRA2 busca información almacenada localmente de acuerdo con el NAI, la dirección IP y el APN y, puesto 55 que no se encuentra ningún registro de la sesión de IP-CAN, el vDRA2 selecciona una vPCRF2 para la puerta de enlace de acceso no 3GPP segura y devuelve un mensaje de redirección que contiene la dirección de la vPCRF2 a la puerta de enlace de acceso de red no 3GPP segura, y establece la relación correspondiente (NAI, dirección IP, APN, dirección de la vPCRF2);
- 60 703b, la puerta de enlace de acceso de red no 3GPP segura transmite el mensaje de solicitud de "reglas de políticas de control y de QoS de puerta de enlace" que contiene el NAI, la dirección IP y el APN a la vPCRF2, la vPCRF2 busca la información almacenada de acuerdo con el NAI, la dirección IP y el APN y, puesto que no se encuentra ningún registro de la sesión de IP-CAN, la vPCRF2 establece registros para la sesión de IP-CAN e identifica la sesión de IP-CAN con una tupla (NAI, dirección IP, APN);

704a, la vPCRF2 envía el mensaje de solicitud de "reglas de políticas de control y de QoS de puerta de enlace" al hDRA de acuerdo con el NAI;

705b, el hDRA busca la información almacenada de acuerdo con el NAI, la dirección IP y el APN, encontrando los 5 registros de la sesión de IP-CAN y, a continuación, devuelve la dirección de la hPCRF a la vPCRF2;

706b, la vPCRF2 establece la relación correspondiente para la sesión de IP-CAN (NAI, dirección IP, APN, dirección de la hPCRF), y transmite el mensaje de solicitud de "reglas de políticas de control y de QoS de puerta de enlace" a la hPCRF;

- 707b, la hPCRF genera una política de QoS de acuerdo con la información de suscripción del abonado, la política de la red, etc., y devuelve un mensaje de "acuse de recibo de establecimiento de la sesión de control de la puerta de enlace" a la puerta de enlace de acceso de red no 3GPP segura para emitir la política de QoS;
- 15 708b, la vPCRF2 modifica la política de QoS de acuerdo con una política local y, a continuación, envía la política de QoS modificada a la puerta de enlace de acceso de red no 3GPP segura;

709b, puesto que la P-GW no cambia tras el cambio, la P-GW transmite un mensaje de solicitud de "modificación de la sesión de IP-CAN" que contiene el NAI, la dirección IP y el APN a la vPCRF1;

20

10

710b, la vPCRF1 encuentra los registros de la sesión de IP-CAN de acuerdo con el NAI, la dirección IP y el APN y envía el mensaje a la hPCRF;

711b, la PCRF modifica la política de PCC de acuerdo con la información de suscripción del abonado, la política de 25 la red y el tipo de sesión de IP-CAN y, la hPCRF devuelve un mensaje de "acuse de recibo de modificación de la sesión de IP-CAN" a la vPCRF1 para emitir la política de PCC modificada;

712b, la vPCRF1 modifica la política de PCC de acuerdo con la política local y, a continuación, envía un mensaje de acuse de recibo a la P-GW;

30

713b, puesto que la AF no cambia tras el cambio, la AF transmite un mensaje de solicitud de "información de aplicación/servicio" que contiene la dirección IP y el APN a la vPCRF1;

714b, la vPCRF1 encuentra los registros almacenados de la sesión de IP-CAN de acuerdo con la dirección IP y el 35 APN y envía el mensaje a la hPCRF;

715b, la hPCRF obtiene la información de servicio para generar una política de PCC y una política de QoS y devuelve un mensaje de acuse de recibo a la vPCRF1 para emitir estas políticas;

40 716b, la vPCRF1 modifica las políticas emitidas de acuerdo con la política local y, a continuación, envía las políticas modificadas a la AF mediante el mensaje de acuse de recibo.

En el ejemplo anterior, si el UE cambia a un no 3GPP no seguro para el acceso, entonces las etapas 703a ~ 710a y las etapas 701b ~ 708b se omitirán.

45

Sobre la base del principio de la presente invención, pueden realizarse muchas variaciones a los ejemplos anteriores, por ejemplo:

(1): En el Ejemplo uno al Ejemplo tres, la indicación de mensaje de establecimiento de la sesión de IP-CAN se 50 transmite antes del mensaje de establecimiento de la sesión de control de la puerta de enlace; en otros ejemplos, el mensaje de establecimiento de la sesión de control de la puerta de enlace puede ser transmitido en correspondencia antes de la indicación del mensaje de establecimiento de la sesión de IP-CAN, el DRA selecciona una PCRF para la sesión de IP-CAN tras recibir el mensaje de establecimiento de la sesión de control de la puerta de enlace y, cuando la indicación del mensaje de establecimiento de la sesión de IP-CAN llega, el mensaje es enviado utilizando la IP-

55 CAN previamente seleccionada.

(2): En los ejemplos anteriores, la sesión de IP-CAN está identificada de manera única con (NAI, dirección IP, APN), pero la sesión de IP-CAN puede ser también identificada con (NAI, APN), (dirección IP, APN), etc.;

Adicionalmente, el NAI puede ser sustituido por otros ID (identificadores) del UE, y el APN puede ser también 60 sustituido por otros ID de la PDN.

(3) En el Ejemplo cuatro, se describe un procedimiento para seleccionar una PCRF cuando se cambia de acceso a través de la E-UTRAN a acceso a través de una red IP no 3GPP segura o una red IP no 3GPP no segura, tomando una arquitectura de itinerancia de interrupción local como ejemplo; el flujo como en el caso de la arquitectura de 65 itinerancia de encaminamiento local es sustancialmente el mismo excepto que el mensaje correspondiente se transmite directamente al hDRA, puesto que la P-GW y la AF están situadas en la red doméstica.

Por supuesto, la presente invención puede tener también muchos otros ejemplos, y un experto en la materia puede realizar varias modificaciones y alteraciones correspondientes, pero estas modificaciones y alternaciones correspondientes deben encontrarse todas dentro del alcance de protección de las reivindicaciones adjuntas de la 5 presente invención.

#### Aplicabilidad industrial

Utilizando el procedimiento para seleccionar una PCRF proporcionado por la presente invención, puede 10 seleccionarse una única PCRF de una red visitada y una red doméstica para una sesión de IP-CAN de un UE, cuando el UE está en un estado de itinerancia de encaminamiento local o de interrupción local.

#### **REIVINDICACIONES**

1. Procedimiento para seleccionar una función de políticas y reglas de facturación, que comprende:

- 5 cuando un equipo de usuario (UE) accede a un sistema del Proyecto de asociación de 3ª generación (3GPP) a través de una red de acceso por radio terrestre universal evolucionada (E-UTRAN) de una red visitada o de una red de acceso de protocolo de internet (IP) no 3GPP segura o de una red de acceso IP no 3GPP no segura, tras recibir un mensaje de solicitud de establecimiento de sesión enviado por un cliente de control de políticas y
- cargos (PCC) situado en la red visitada, un agente de encaminamiento de "Diameter" (DRA) de la red visitada envía 10 el mensaje de solicitud de establecimiento de sesión a una función seleccionada de políticas y reglas de facturación (PCRF) de la red visitada de acuerdo con los registros almacenados localmente, o da instrucciones al cliente de PCC para transmitir el mensaje de solicitud de establecimiento de sesión a la PCRF de la red visitada; **caracterizado porque**
- 15 la PCRF de la red visitada envía el mensaje de solicitud de establecimiento de sesión a una DRA de una red doméstica, a continuación el DRA de la red doméstica envía el mensaje de solicitud de establecimiento de sesión a una PCRF seleccionada de la red doméstica de acuerdo con los registros almacenados localmente o da instrucciones a la PCRF de la red visitada para transmitir el mensaje de solicitud de establecimiento de sesión a la PCRF seleccionada de la red doméstica.
- 20

2. Procedimiento, según la reivindicación 1, en el que,

cuando el UE accede al sistema 3GPP a través de una red de acceso IP no 3GPP no segura, el cliente de PCC comprende: función de cumplimiento de políticas y cargos (PCRF) y función de aplicación (AF) y, cuando el UE accede al sistema 3GPP a través de la E-UTRAN o de una red de acceso IP no 3GPP segura, el cliente de PCC 25 comprende además la función de vinculación de portadora y de informe de eventos (BBERF);

- el mensaje de solicitud de establecimiento de sesión enviado por la PCEF es una indicación del mensaje de establecimiento de sesión de la red de acceso de conectividad de protocolo de internet (IP-CAN); el mensaje de solicitud de establecimiento de sesión enviado por la BBERF es un mensaje de indicación de establecimiento de la sesión de control de la puerta de enlace; el mensaje de solicitud de establecimiento de sesión enviado por la AF es
- 30 un mensaje de información de aplicación/servicio.

3. Procedimiento, según la reivindicación 2, en el que,

tras recibir el mensaje de solicitud de establecimiento de sesión, el DRA de la red visitada busca los registros almacenados localmente y, si no se encuentran los registros correspondientes de la sesión de IP-CAN, el DRA de la 35 red visitada selecciona la PCRF de la red visitada para la sesión de IP-CAN y registra la relación correspondiente

- entre la sesión de IP-CAN y la PCRF de la red visitada; y envía el mensaje a la PCRF seleccionada de la red visitada, o da instrucciones al cliente de PCC para transmitir el mensaje a la PCRF de la red visitada correspondiente a los registros;
- si se encuentran registros de la sesión de IP-CAN, el DRA de la red visitada envía el mensaje a la PCRF de la red 40 visitada correspondiente a los registros, o da instrucciones al cliente de PCC para transmitir el mensaje a la PCRF de la red visitada correspondiente a los registros.

4. Procedimiento, según la reivindicación 3, en el que,

si se recibe la indicación del mensaje de establecimiento de la sesión de IP-CAN, la PCRF de la red visitada envía el 45 mensaje al DRA de la red doméstica (503a);

si se recibe el mensaje de indicación de establecimiento de la sesión de control de la puerta de enlace (406a) o el mensaje de información de aplicación/servicio (618a), la PCRF de la red visitada envía el mensaje al DRA de la red doméstica (407a; 619a), o transmite el mensaje a la PCRF correspondiente de la red doméstica de acuerdo con la relación correspondiente almacenada entre la sesión de IP-CAN y la PCRF de la red doméstica (410b; 618b).

50

5. Procedimiento, según la reivindicación 4, en el que,

tras recibir el mensaje de solicitud de establecimiento de la sesión enviado por la PCRF de la red visitada, el DRA de la red doméstica busca registros almacenados localmente y,

- si no se encuentran los registros correspondientes de la sesión de IP-CAN, el DRA de la red doméstica selecciona la 55 PCRF de la red doméstica para la sesión de IP-CAN y registra la relación correspondiente entre la sesión de IP-CAN y la PCRF de la red doméstica; y envía el mensaje a la PCRF seleccionada de la red doméstica, o da instrucciones a la PCRF de la red visitada para transmitir el mensaje a la PCRF de la red doméstica correspondiente a los registros; si se encuentran registros de la sesión de IP-CAN, el DRA de la red doméstica envía el mensaje a la PCRF de la red doméstica correspondiente a los registros, o da instrucciones a la PCRF de la red visitada para transmitir el mensaje
- 60 a la PCRF de la red doméstica correspondiente a los registros.

6. Procedimiento, según la reivindicación 2, que comprende además:

tras recibir la indicación del mensaje de establecimiento de la sesión de IP-CAN enviado por el DRA de la red 65 doméstica (504a), la PCRF de la red doméstica genera la correspondiente política de PCC, y contiene la política de PCC en un mensaje de acuse de recibo de establecimiento de la sesión de IP-CAN, y envía el mensaje de acuse de

recibo de establecimiento de la sesión de IP-CAN a la PCEF a través del DRA de la red doméstica, de la PCRF de la red visitada y del DRA de la red visitada (505a, 506a, 507a, 508a);

tras recibir la indicación del mensaje de establecimiento de la sesión de IP-CAN enviado por la PCRF de la red visitada (506b), la PCRF de la red doméstica genera una política de PCC correspondiente y contiene la política de 5 PCC en el mensaje de acuse de recibo de establecimiento de la sesión de IP-CAN, y envía el mensaje de acuse de recibo de establecimiento de la sesión de IP-CAN a la PCEF a través de la PCRF de la red visitada (507b, 508b).

7. Procedimiento, según la reivindicación 2, que comprende además:

- 10 tras recibir el mensaje de establecimiento de la sesión de control de la puerta de enlace enviado por el DRA de la red doméstica (408a; 512a; 612a), la PCRF de la red doméstica genera la correspondiente política de calidad de servicio (QoS) y contiene la política de QoS en un mensaje de acuse de recibo de establecimiento de la sesión de control de la puerta de enlace, y envía el mensaje de acuse de recibo de establecimiento de la sesión de control de la puerta de enlace a la BBERF a través del DRA de la red doméstica, de la PCRF de la red visitada y del DRA de la 15 red visitada (409a – 412a; 513a – 516a; 613a – 616a);
- tras recibir el mensaje de establecimiento de la sesión de control de la puerta de enlace enviado por la PCRF de la red visitada (410b; 512b; 612b), la PCRF de la red doméstica genera la correspondiente política de QoS y contiene la política de QoS en el mensaje de acuse de recibo de establecimiento de la sesión de control de la puerta de enlace, y envía el mensaje de acuse de recibo de establecimiento de la sesión de control de la puerta de enlace a la 20 PCEF a través de la PCRF de la red visitada (411b, 412b; 513b, 514b; 613b, 614b).

8. Procedimiento, según la reivindicación 2, que comprende además:

tras recibir el mensaje de información de aplicación/servicio enviado por el DRA de la red doméstica (620a), la PCRF 25 de la red doméstica almacena la información de servicio contenida en el mismo para generar una política de PCC y devuelve un mensaje de acuse de recibo a la AF a través del DRA de la red doméstica, de la PCRF de la red visitada y del DRA de la red visitada (621a – 624a);

tras recibir el mensaje de información de aplicación/servicio enviado por la PCRF de la red visitada (618b), la PCRF de la red doméstica almacena la información de servicio contenida en el mismo para generar una política de PCC, y 30 devuelve un mensaje de acuse de recibo a la AF a través de la PCRF de la red visitada (619b, 620b).

9. Procedimiento, según la reivindicación 2, en el que, cuando el UE cambia de la E-UTRAN a la red de acceso IP no 3GPP segura o no segura para acceder al sistema 3GPP, o cambia en sentido contrario,

tras recibir un mensaje de modificación de la sesión de IP-CAN enviado por la PCEF situada en la red visitada 35 (711a), el DRA de la red visitada envía el mensaje de modificación de la sesión de IP-CAN a la PCRF correspondiente de la red visitada de acuerdo con los registros almacenados de la sesión de IP-CAN (712a); la PCRF de la red visitada envía el mensaje de modificación de la sesión de IP-CAN al DRA de la red doméstica de acuerdo con el identificador (ID) del UE contenido en el mensaje de modificación de la sesión de IP-CAN, o de acuerdo con la correspondiente relación registrada localmente entre la sesión de IP-CAN y el DRA de la red 40 doméstica (713a);

tras recibir el mensaje de modificación de la sesión de IP-CAN, el DRA de la red doméstica envía el mensaje de modificación de la sesión de IP-CAN a la PCRF correspondiente de la red doméstica de acuerdo con los registros almacenados de la sesión de IP-CAN (714a); la PCRF de la red doméstica modifica la política de PCC de la sesión de IP-CAN, y contiene la política de PCC modificada en un mensaje de acuse de recibo de modificación de la sesión

45 de IP-CAN, y transmite el mensaje de acuse de recibo de modificación de la sesión de IP-CAN a la PCEF a través del DRA de la red doméstica, de la PCRF de la red visitada y del DRA de la red visitada (715a – 718a).

10. Procedimiento, según la reivindicación 2, que comprende además:

50 cuando el UE cambia de la E-UTRAN a la red de acceso IP no 3GPP segura o no segura para acceder al sistema 3GPP, o cambia en sentido contrario:

tras recibir un mensaje de modificación de la sesión de IP-CAN enviado por la PCEF situada en la red visitada (709b), la PCRF de la red visitada envía el mensaje de modificación de la sesión de IP-CAN a la PCRF 55 correspondiente de la red doméstica de acuerdo con los registros almacenados de la sesión de IP-CAN (710b); y la PCRF de la red doméstica modifica la política de PCC de la sesión de IP-CAN y contiene la política de PCC modificada en un mensaje de acuse de recibo de modificación de la sesión de IP-CAN, y transmite el mensaje de acuse de recibo de modificación de la sesión de IP-CAN a la PCEF a través de la PCRF de la red visitada (711b, 712b).

60

11. Procedimiento, según la reivindicación 1, en el que,

el hecho de que el DRA de la red visitada dé instrucciones al cliente de PCC para transmitir el mensaje de solicitud de establecimiento de sesión a la PCRF seleccionada de la red visitada significa que el DRA de la red visitada transmite un mensaje de redirección que contiene una dirección de la PCRF de la red visitada al cliente de PCC, y el

65 cliente de PCC transmite el mensaje de solicitud de establecimiento de la sesión a la PCRF de la red visitada tras recibir el mensaje de redirección;

el hecho de que el DRA de la red doméstica dé instrucciones a la PCRF de la red visitada para transmitir el mensaje de solicitud de establecimiento de sesión a la PCRF seleccionada de la red doméstica significa que el DRA de la red doméstica transmite un mensaje de redirección que contiene una dirección de la PCRF de la red doméstica a la PCRF de la red visitada y, la PCRF de la red visitada transmite el mensaje de solicitud de establecimiento de sesión 5 a la PCRF de la red doméstica tras recibir el mensaje de redirección.

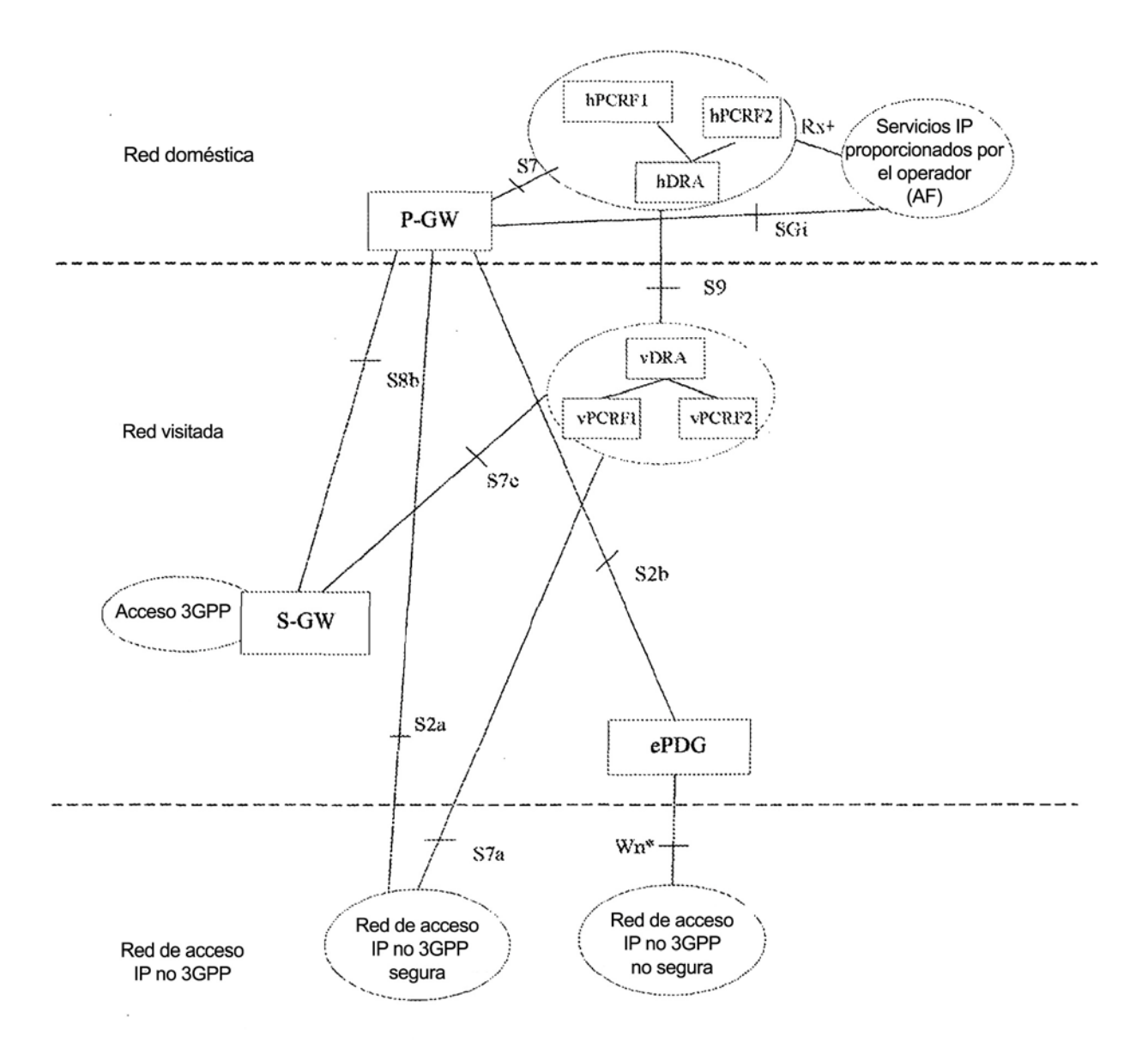

 $FIG. 1$ 

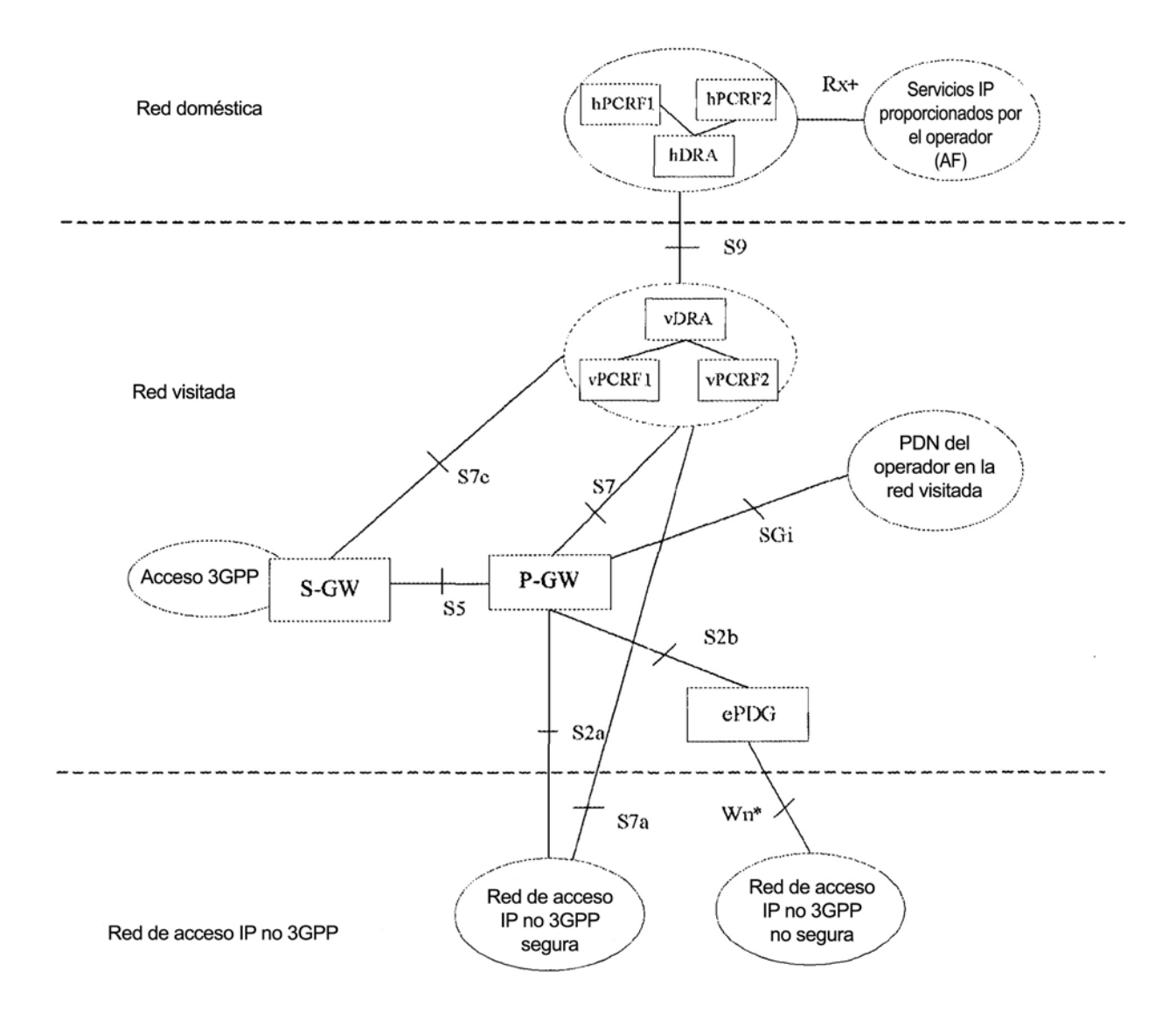

 $FIG. 2$ 

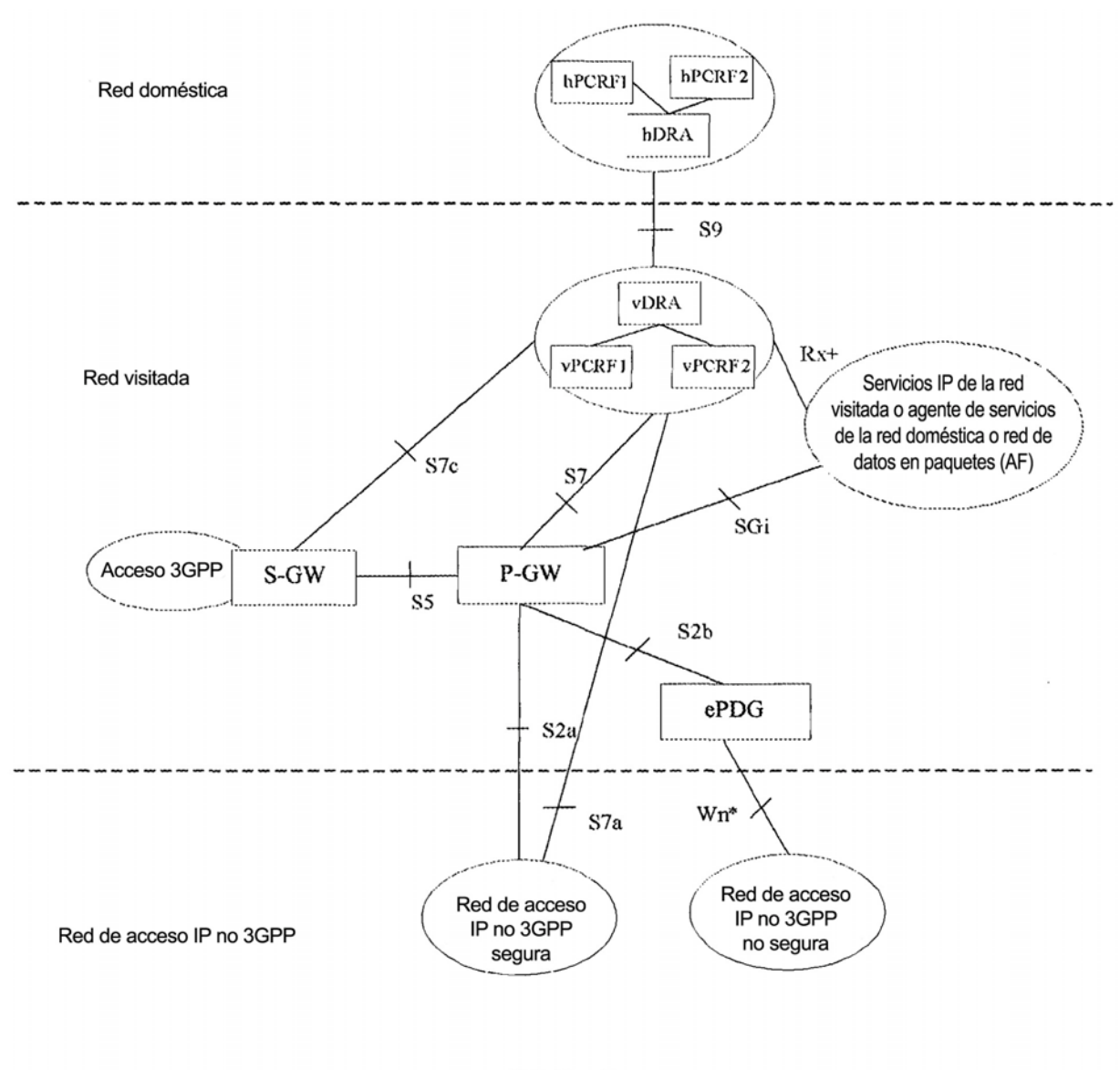

 $FIG. 3$ 

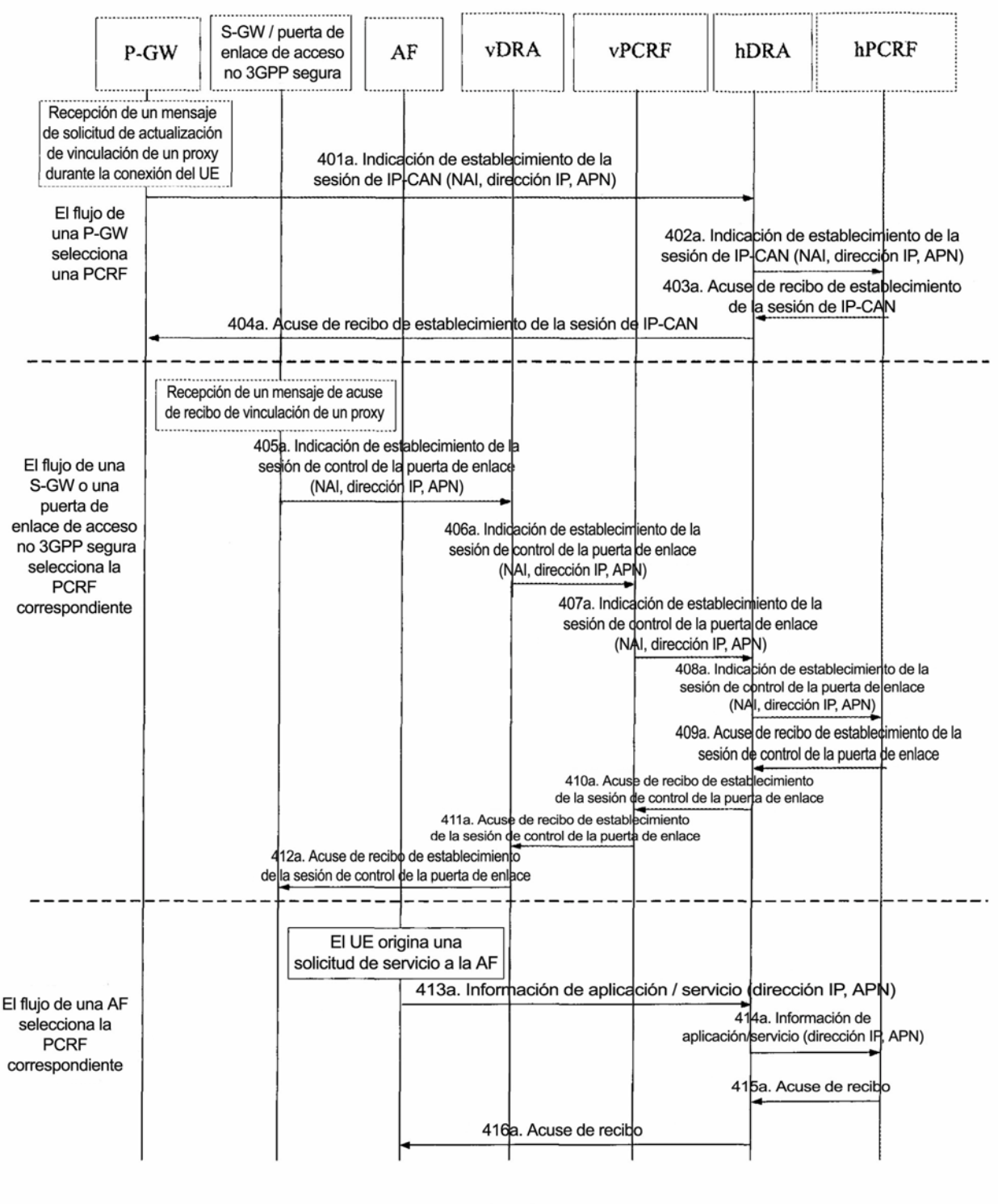

FIG. 4a

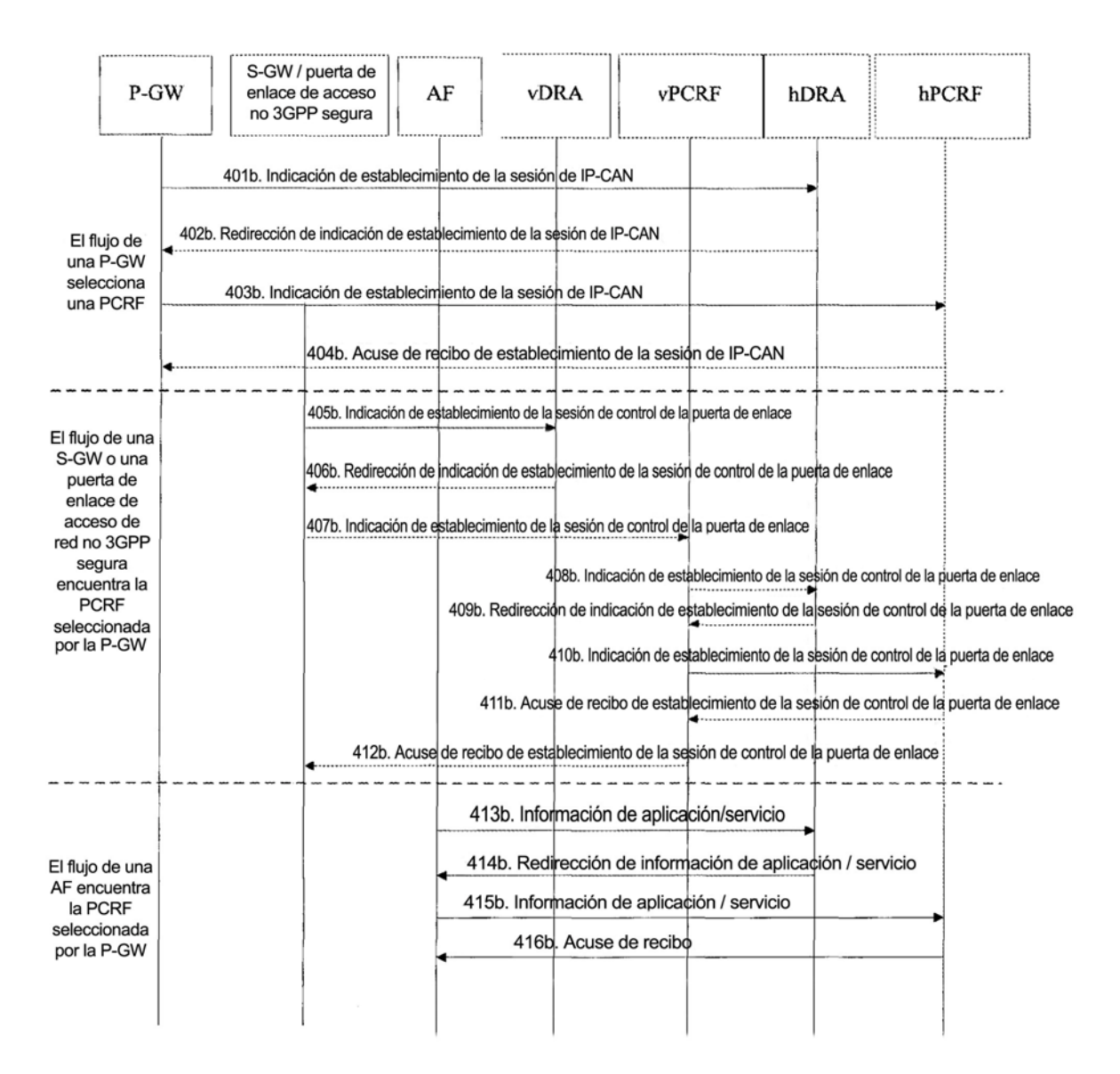

 $FIG. 4b$ 

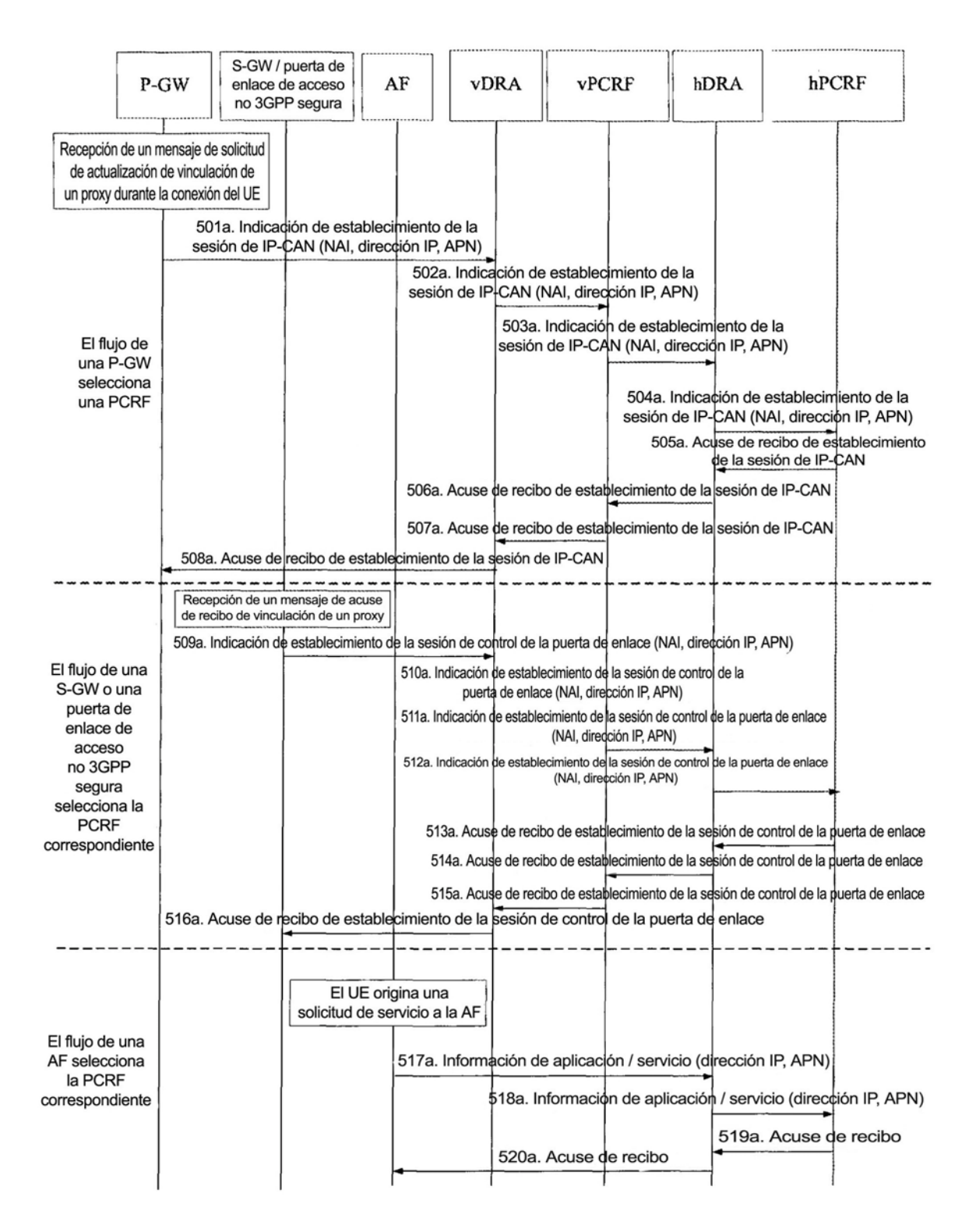

 $FIG. 5a$ 

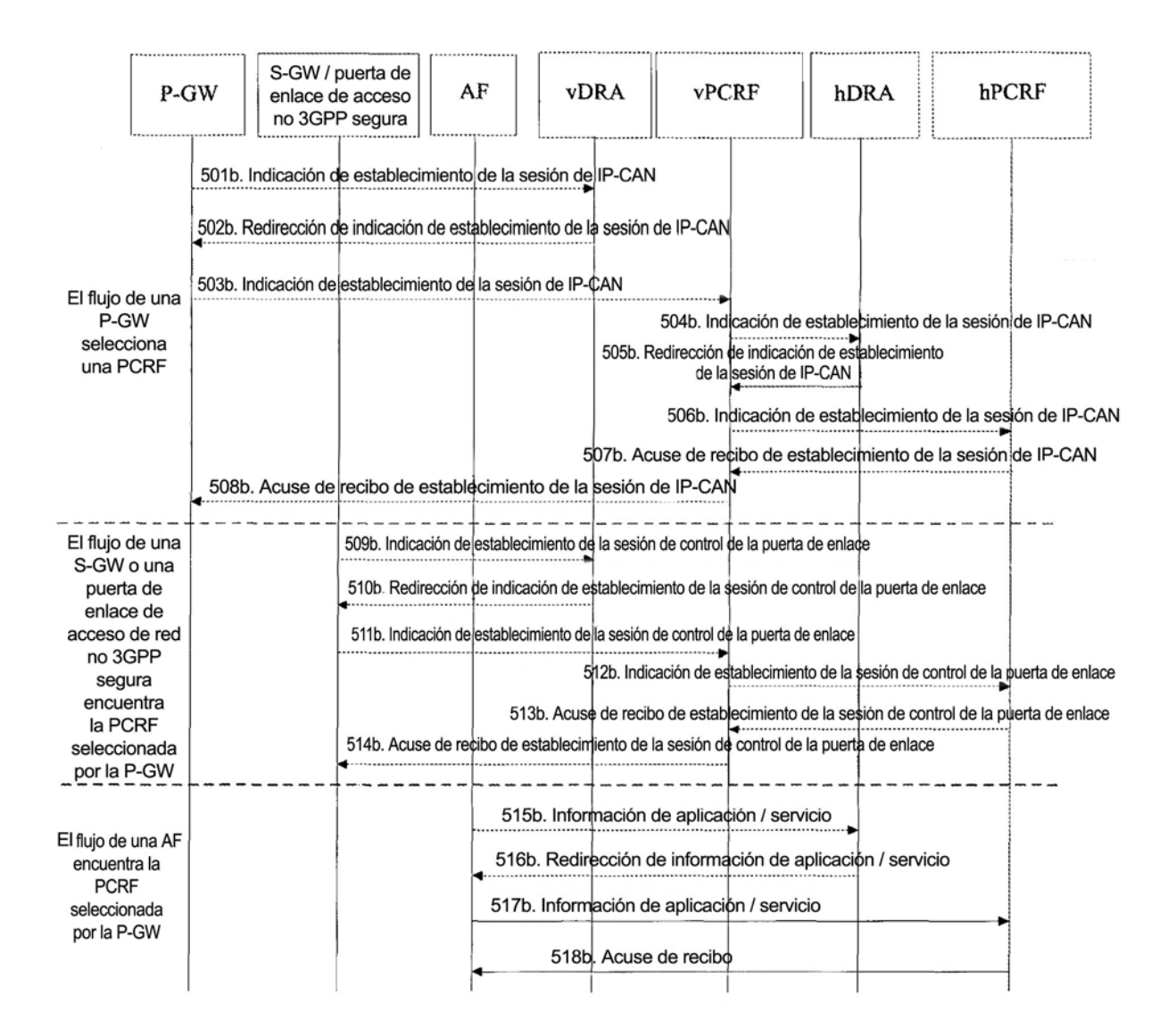

 $FIG. 5b$ 

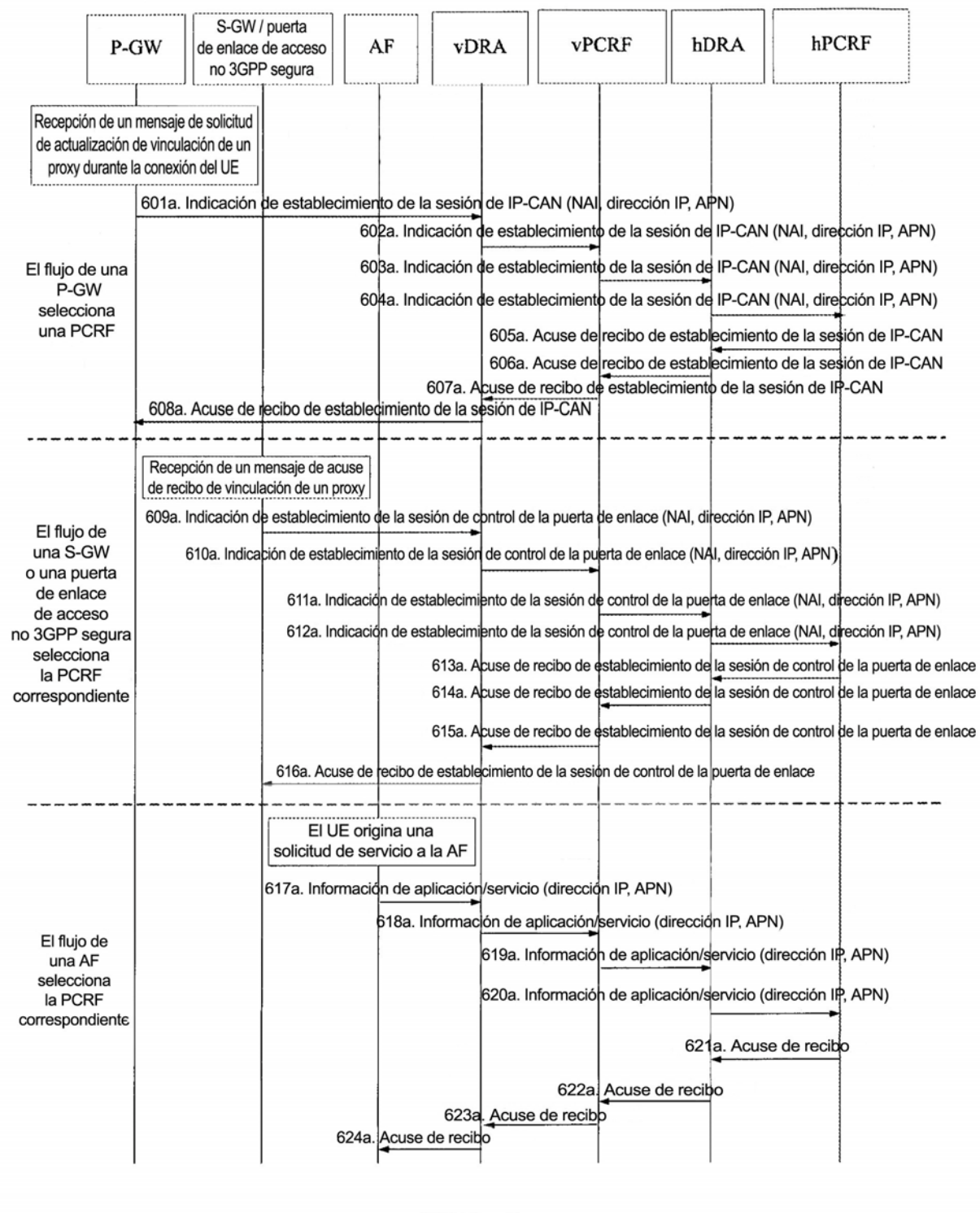

FIG. 6a

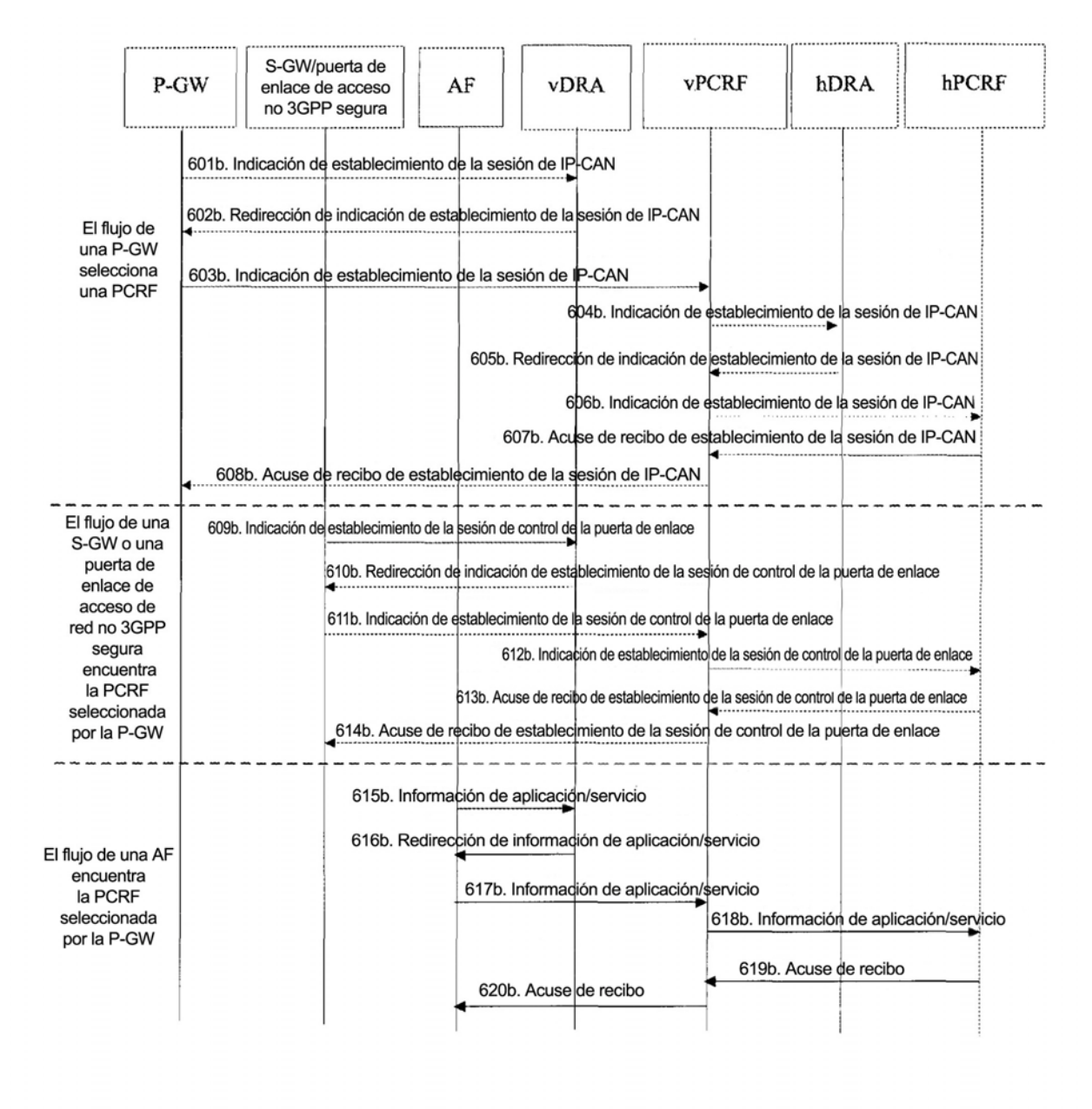

FIG. 6b

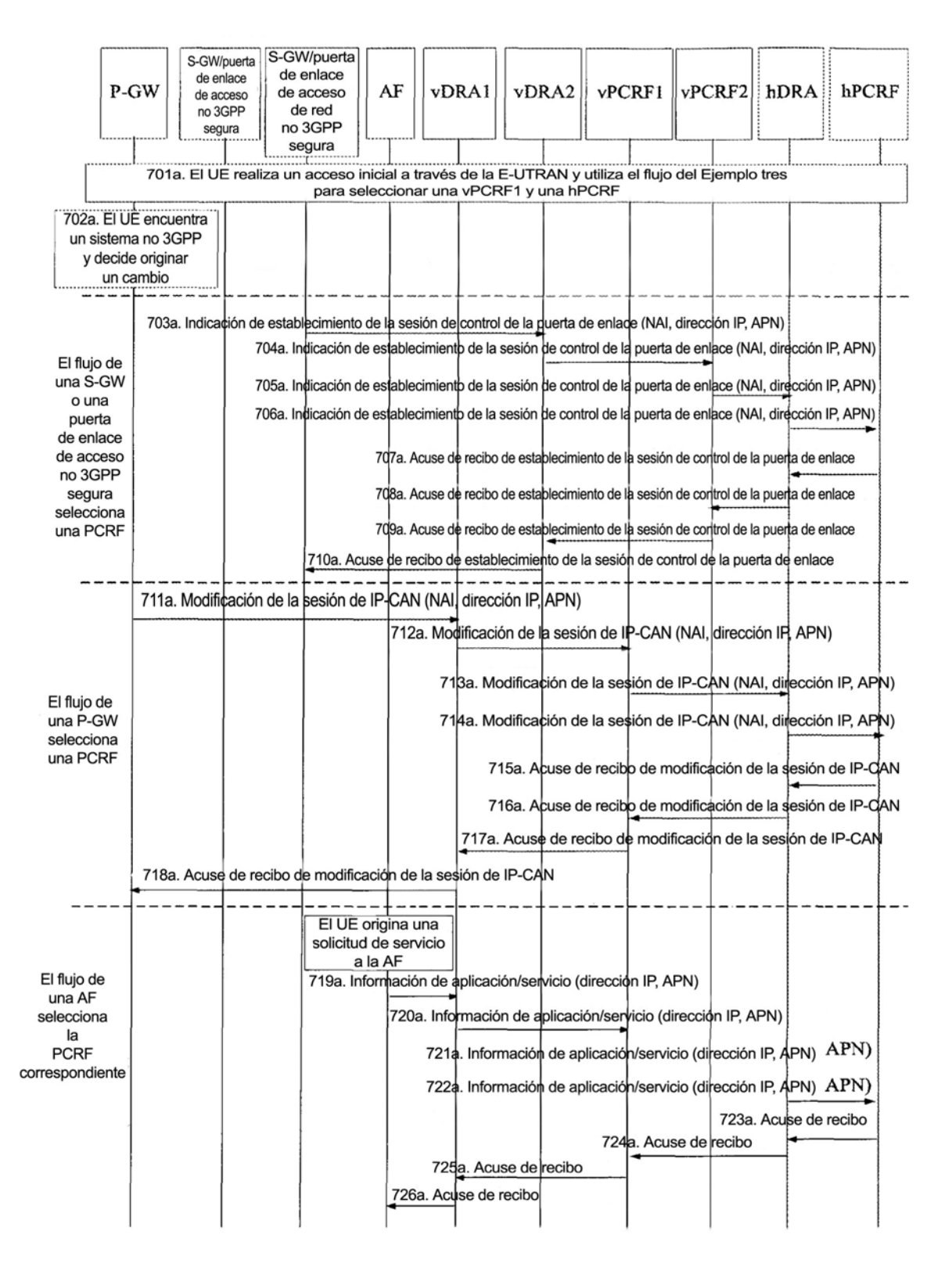

 $FIG. 7a$ 

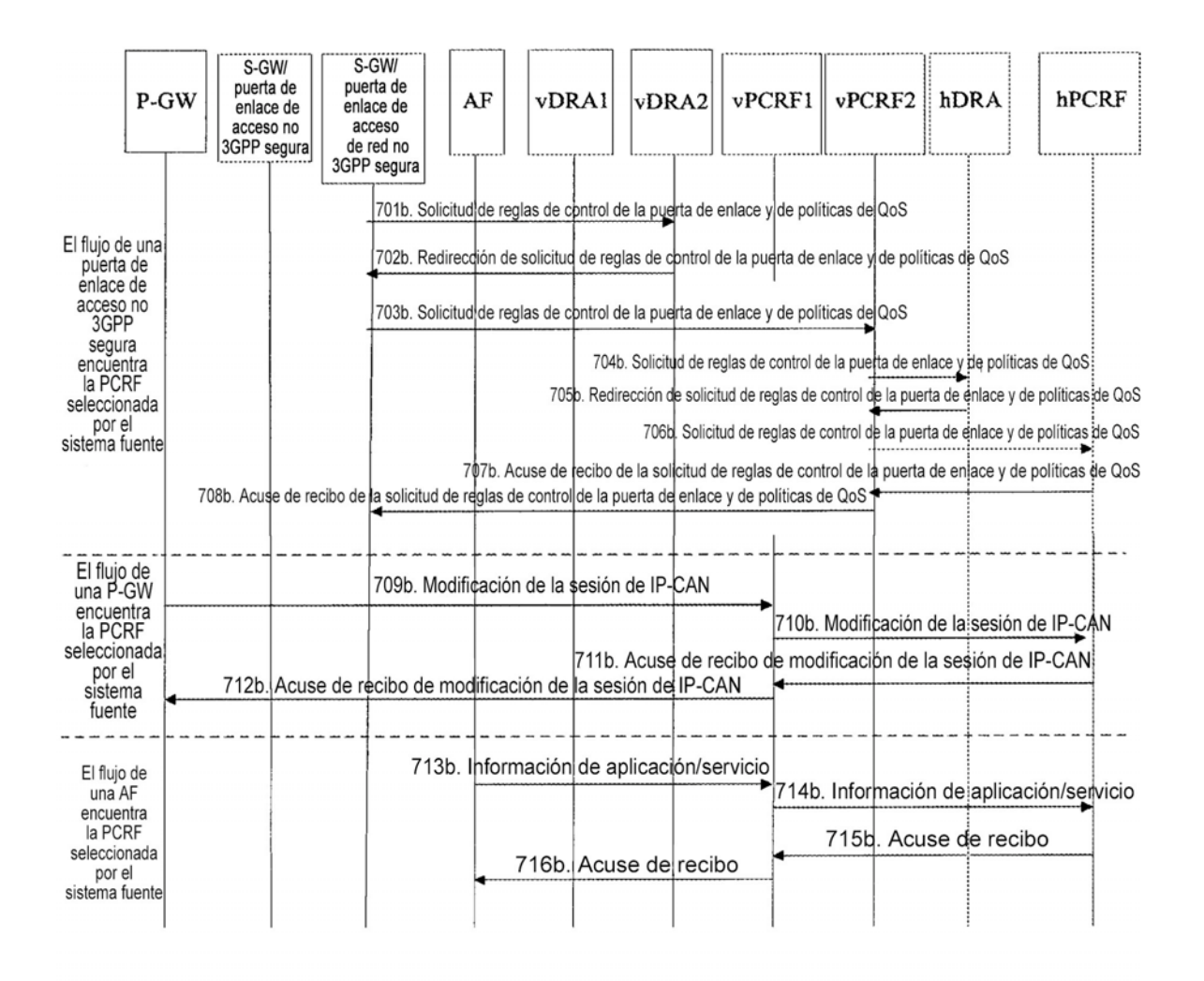

 $FIG. 7b$